# **Today's Lecture**

- Programming as the process of creating a new task-specific language
	- data abstractions
	- procedure abstractions
	- higher-order procedures

# **Themes to be integrated**

- Data abstraction
	- Separate use of data structure from details of data structure
- Procedural abstraction
	- Capture common patterns of behavior and treat as black box for generating new patterns
- Means of combination
	- Create complex combinations, then treat as primitives to support new combinations
- Use modularity of components to *create new, higher level language* for particular problem domain

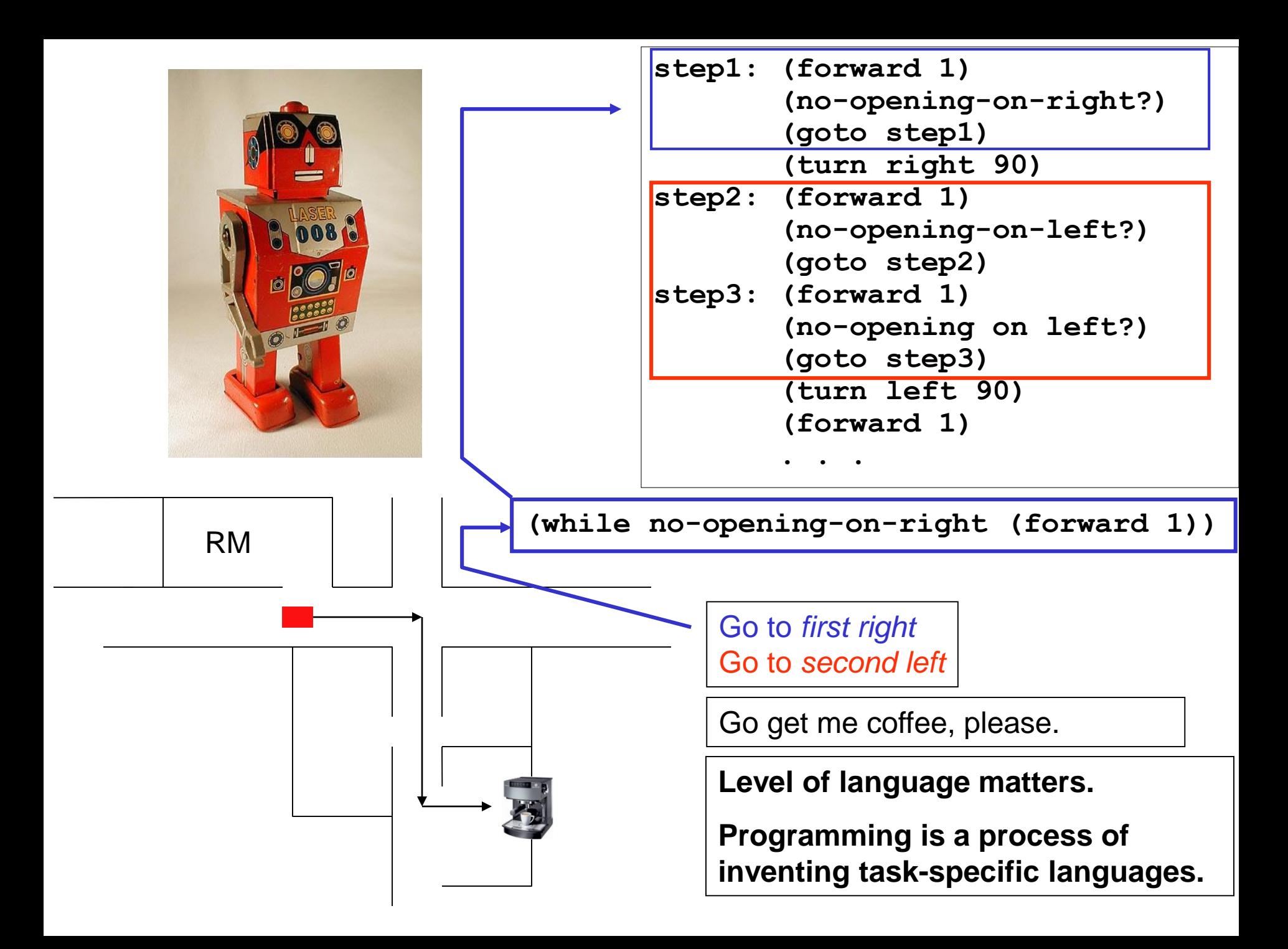

#### **Our target – the art of M. C. Escher**

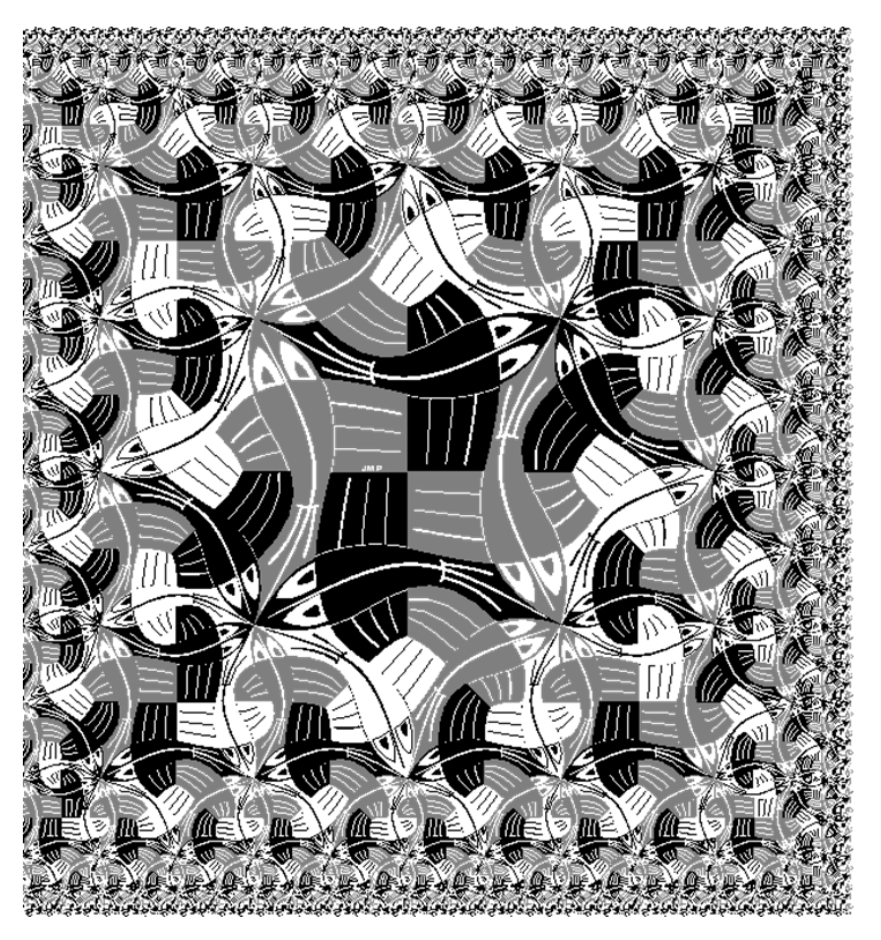

*ESCHER on ESCHER; Exploring the Infinite***, p. 41 Harry Abrams, Inc., New York, 1989**

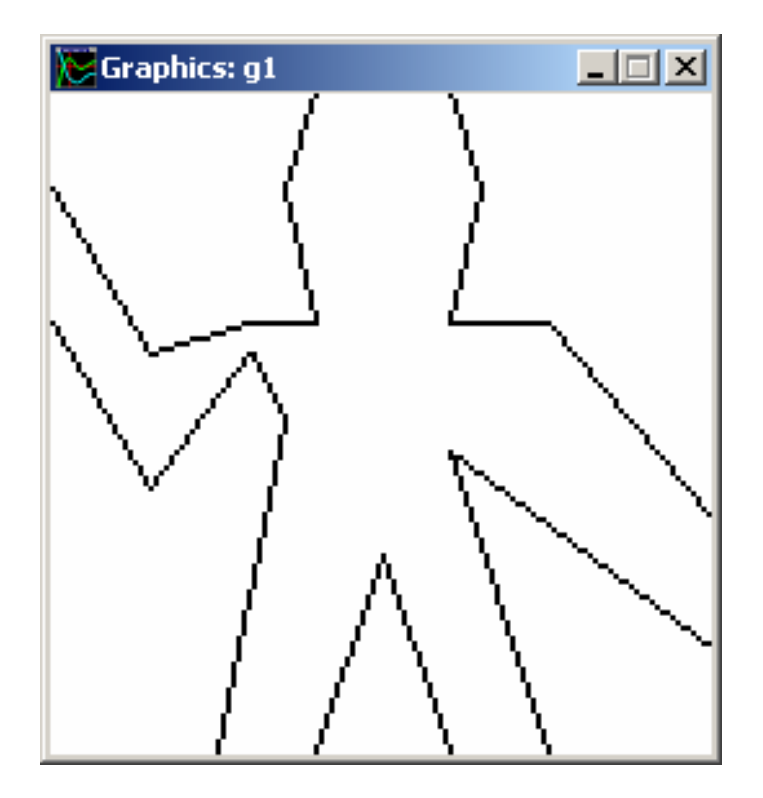

**My buddy George**

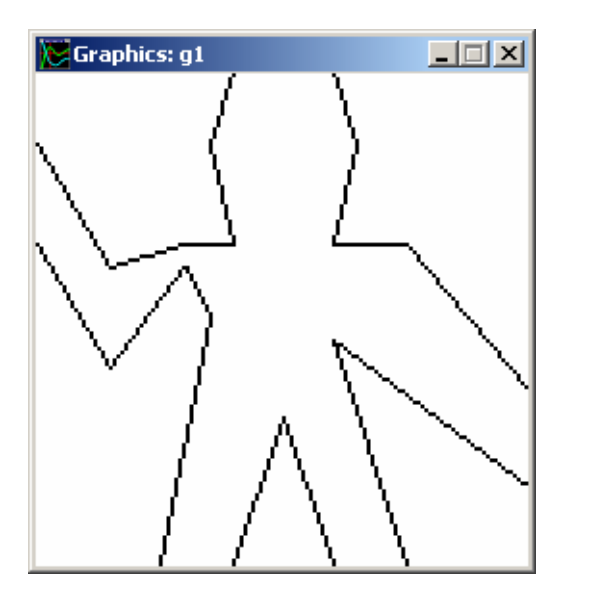

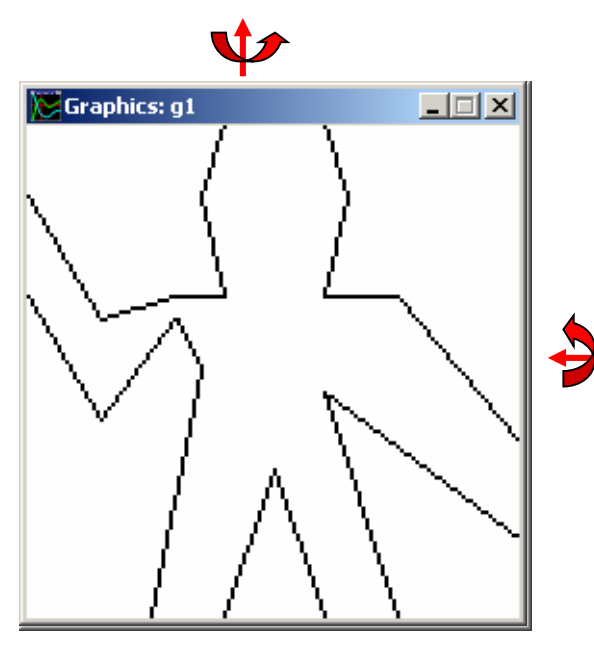

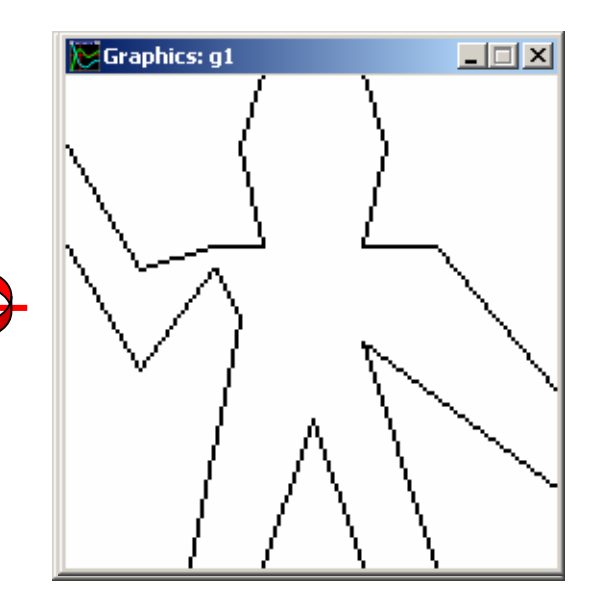

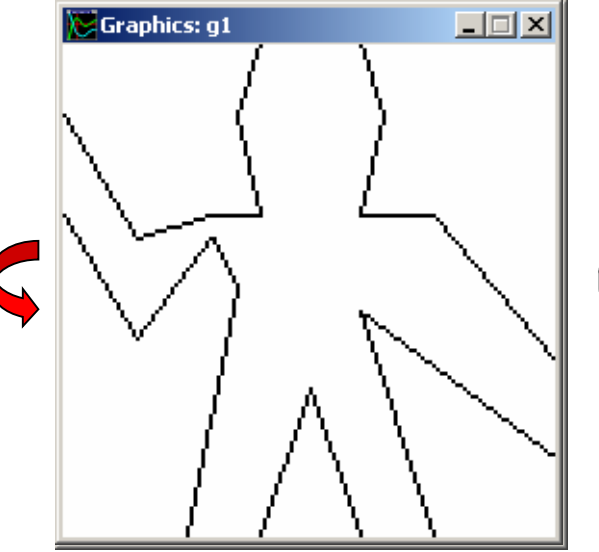

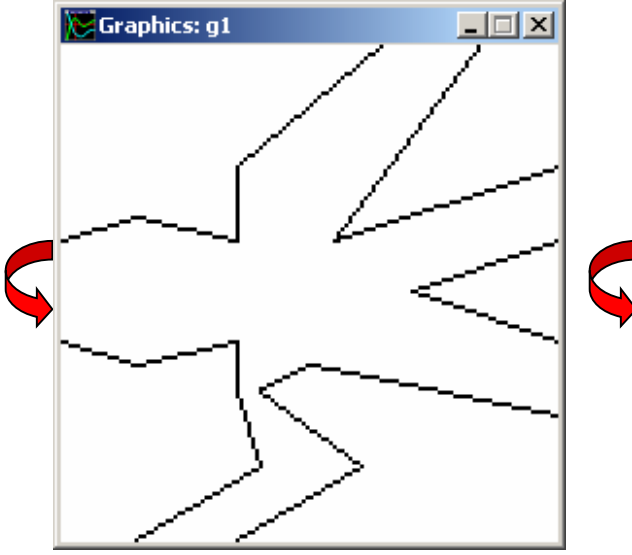

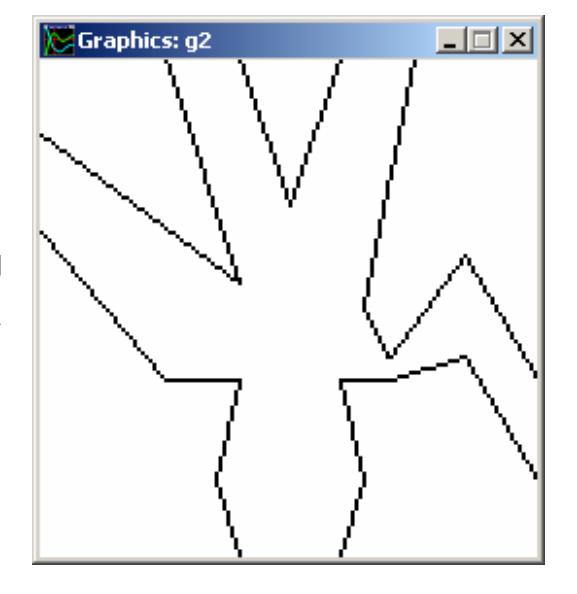

# **A procedural definition of George**

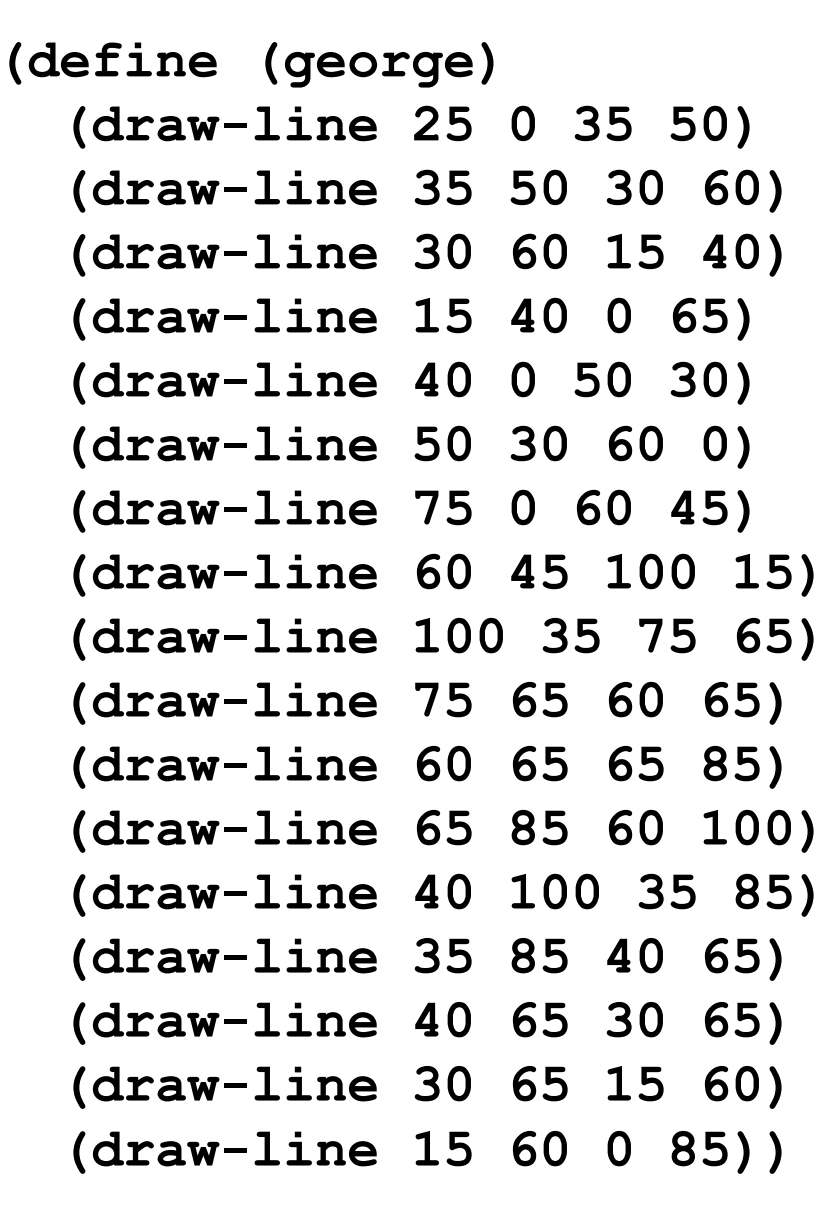

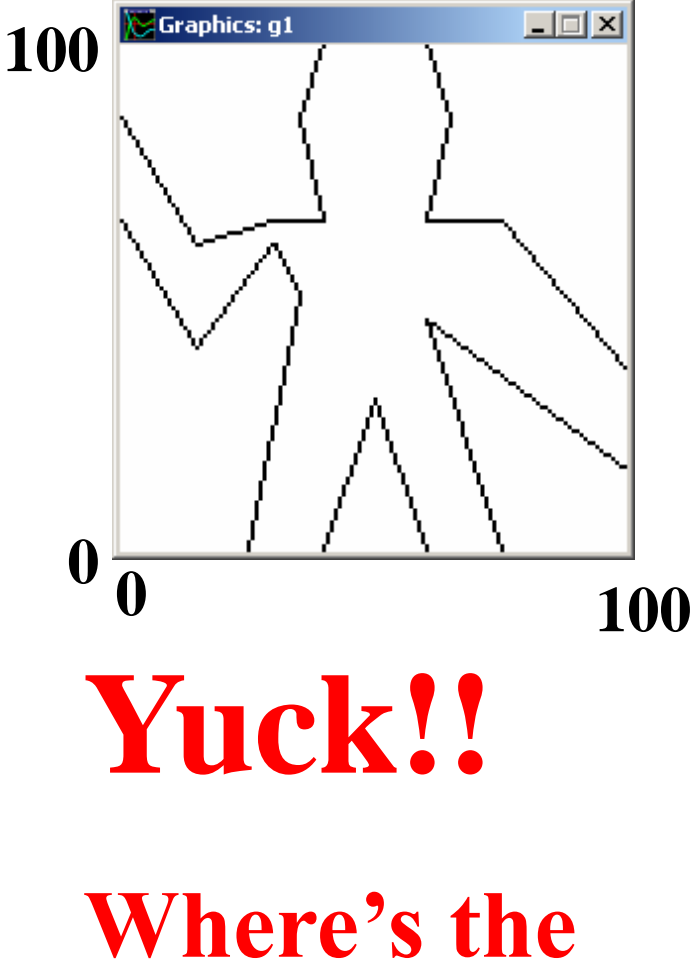

**abstraction?**

#### **Need a data abstraction for lines**

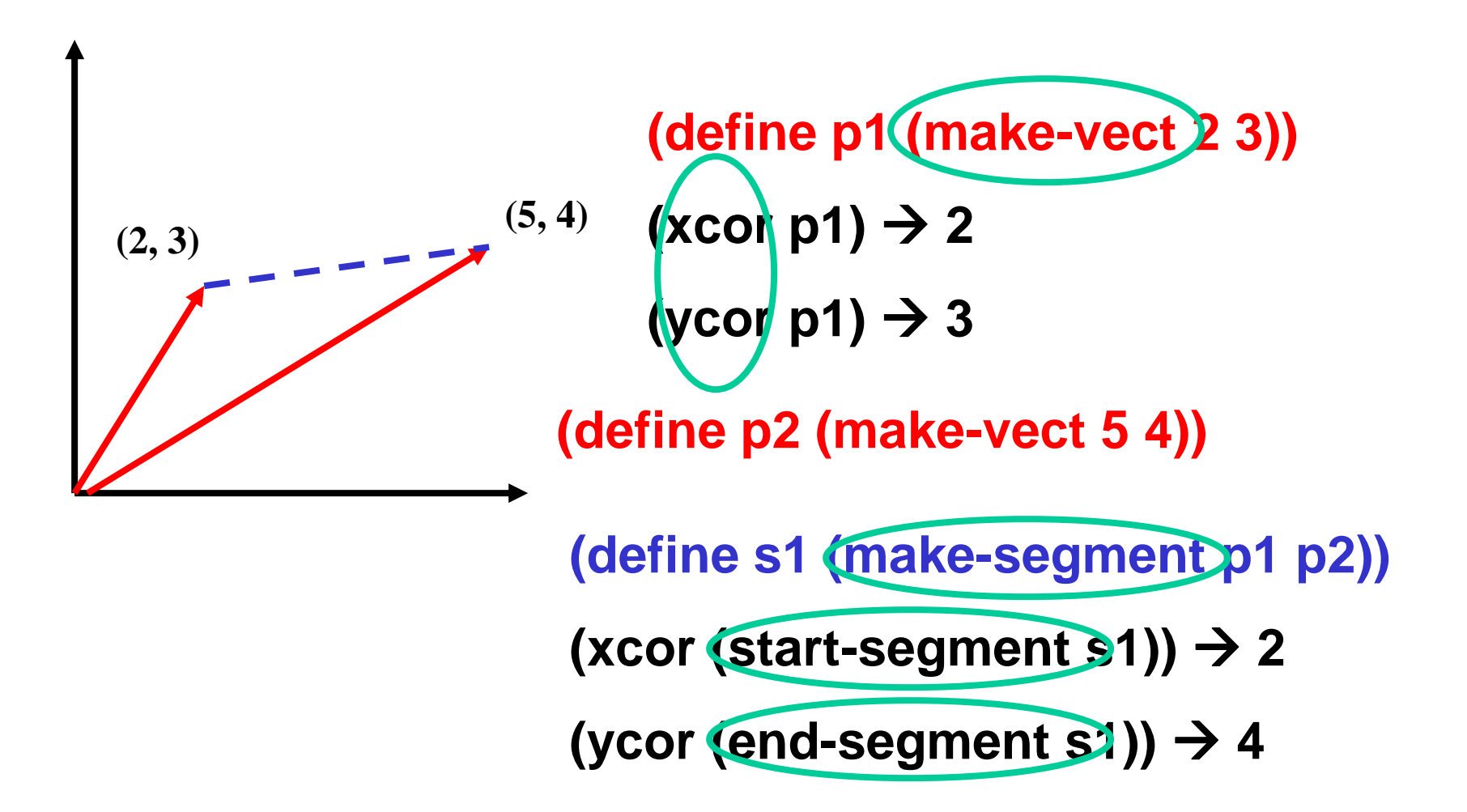

#### $A$  **better George**  $\left( \begin{array}{ccc} \text{define } p1 & (\text{make-vect. } 25, 0) \\ \text{define } p2 & (\text{make-vect. } 35, 5) \end{array} \right)$

**(define george-lines**

- **(list (make-segment p1 p2)**
	- **(make-segment p2 p3)**
	- **(make-segment p3 p4)**
	- **(make-segment p4 p5)**
	- **(make-segment p6 p7)**
	- **(make-segment p7 p8)**
	- **(make-segment p9 p10)**
	- **(make-segment p10 p11)**
	- **(make-segment p12 p13)**
	- **(make-segment p13 p14)**
	- **(make-segment p14 p15)**
	- **(make-segment p15 p16)**
	- **(make-segment p17 p18)**
	-
	-
	- **(make-segment p21 p22)))**

- -
	-
	-
	-
	-
	-
	-
	-
	-
	-
	-
	- **(make-segment p18 p19)**
	- **(make-segment p19 p20)**
	- **(make-segment p20 p21)**
	-

- **(define p2 (make-vect .35 .5))**
- **(define p3 (make-vect .3 .6))**
- **(define p4 (make-vect .15 .4))**
- **(define p5 (make-vect 0 .65))**
- **(define p6 (make-vect .4 0))**
- **(define p7 (make-vect .5 .3))**
- **(define p8 (make-vect .6 0))**
- **(define p9 (make-vect .75 0))**
- **(define p10 (make-vect .6 .45))**
- **(define p11 (make-vect 1 .15))**
- **(define p12 (make-vect 1 .35))**
- **(define p13 (make-vect .75 .65))**
- **(define p14 (make-vect .6 .65))**
- **(define p15 (make-vect .65 .85))**
- **(define p16 (make-vect .6 1))**
- **(define p17 (make-vect .4 1))**
- 
- **(define p19 (make-vect .4 .65))**
- **(define p20 (make-vect .3 .65))**
- **(define p21 (make-vect .15 .6))**
- **(define p22 (make-vect 0 .85))**

**(define p18 (make-vect .35 .85))** • **Have isolated elements of abstraction**

•**Could change a point without having to redefine segments that use it**

•**Have separated data abstraction from its use**

#### **Gluing things together**

For pairs, use a **cons:**

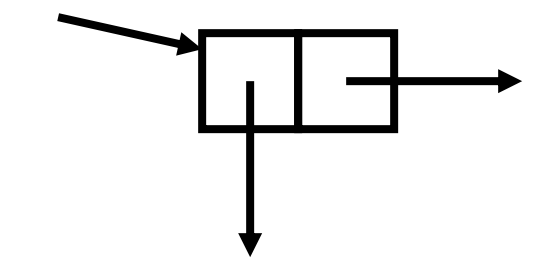

For larger structures, use a **list:**

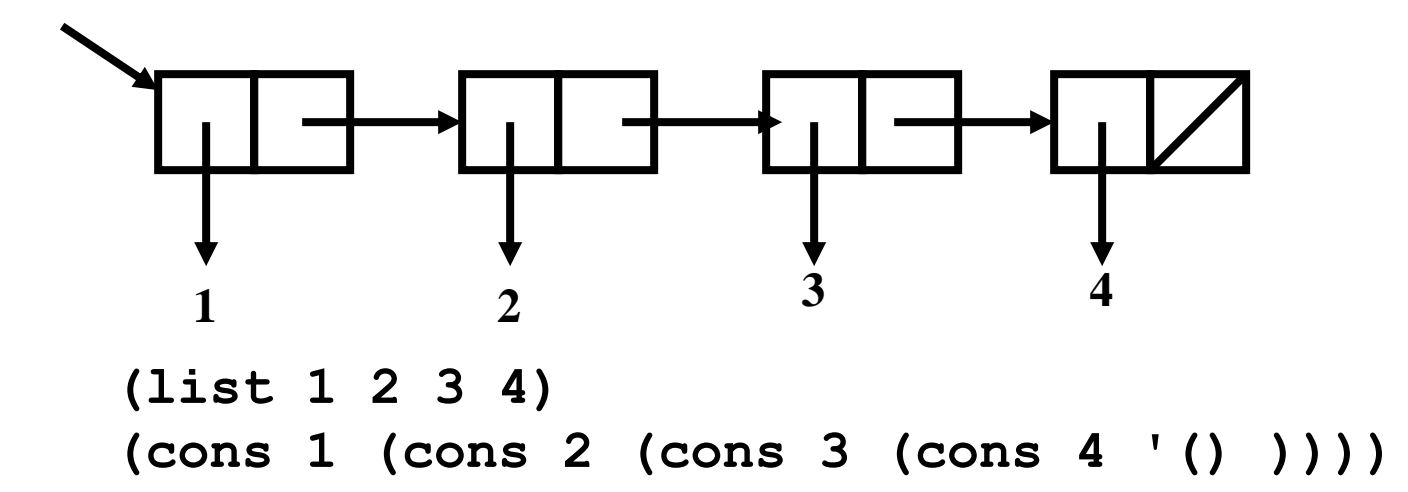

#### **Properties of data structures**

- Contract between constructor and selectors
- Property of closure:
	- consing anything onto a list produces a list
	- Taking the cdr of a list produces a list (except perhaps for the empty list)

# **Completing our abstraction**

**Points or vectors:**

**(define make-vect cons)**

**(define xcor car)**

**(define ycor cdr)**

**Line segments: (define make-segment list) (define start-segment first) (define end-segment second)**

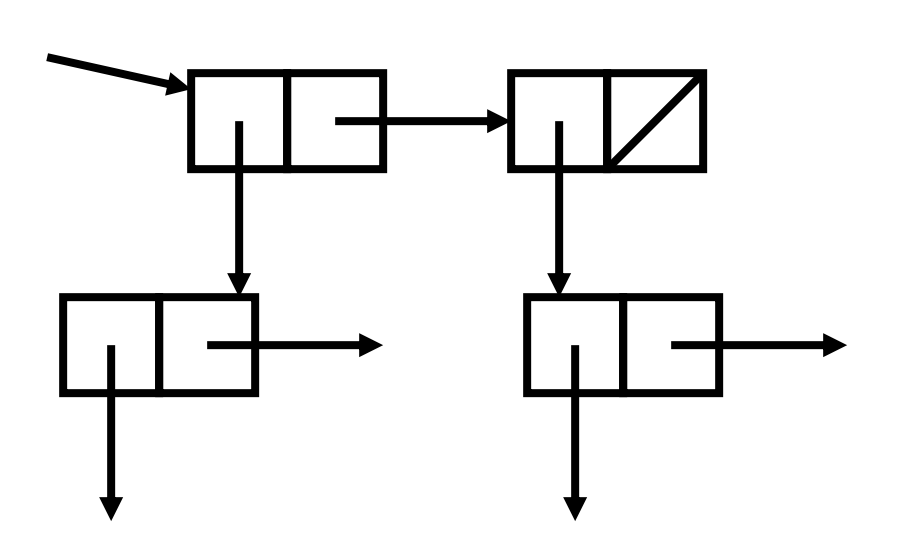

#### **Drawing in a rectangle or frame**

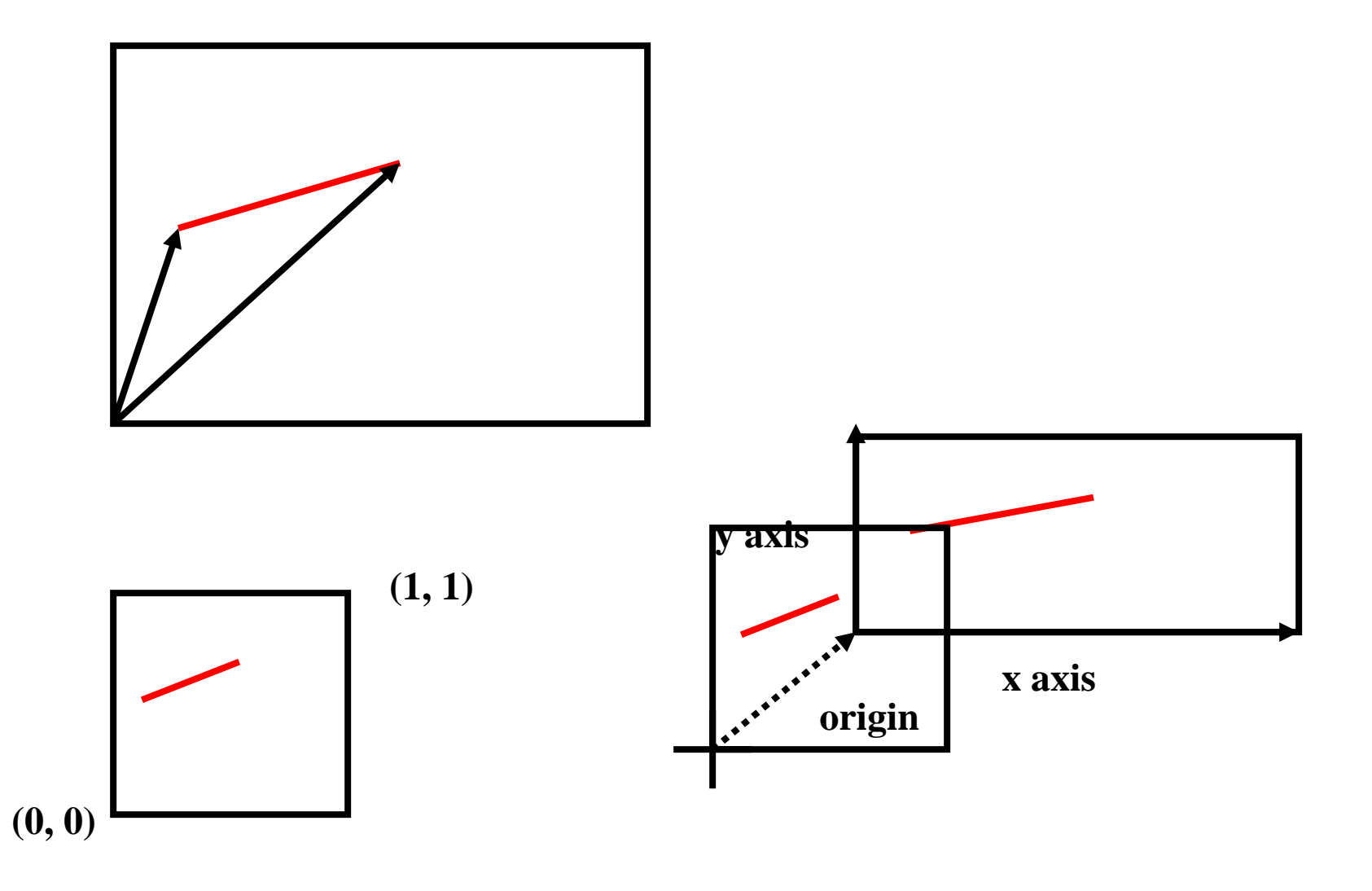

## **Drawing lines is just algebra**

- Drawing a line relative to a frame is just some algebra.
- Suppose frame has origin **o**, horizontal axis **u** and vertical axis **v**
- Then a point **p,** with components *x* and *y,* gets mapped to the point:  $\mathbf{o} + x\mathbf{u} + y\mathbf{v}$

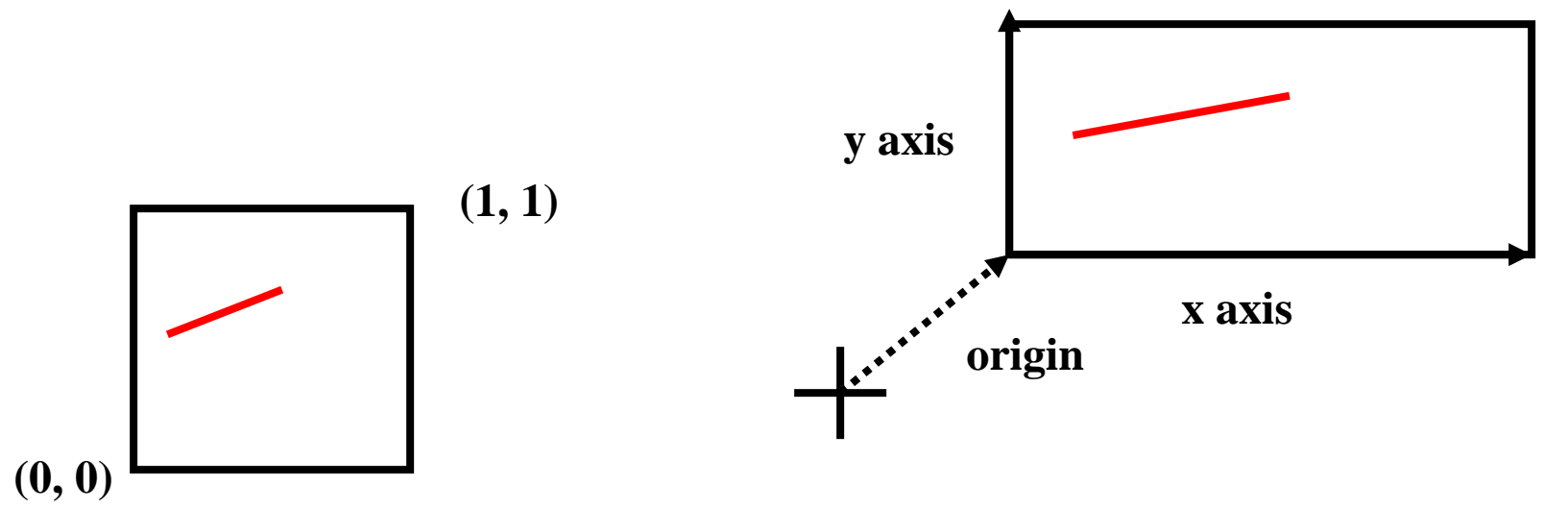

#### **Manipulating vectors**

 $\mathbf{0} + x\mathbf{u} + y\mathbf{v}$ 

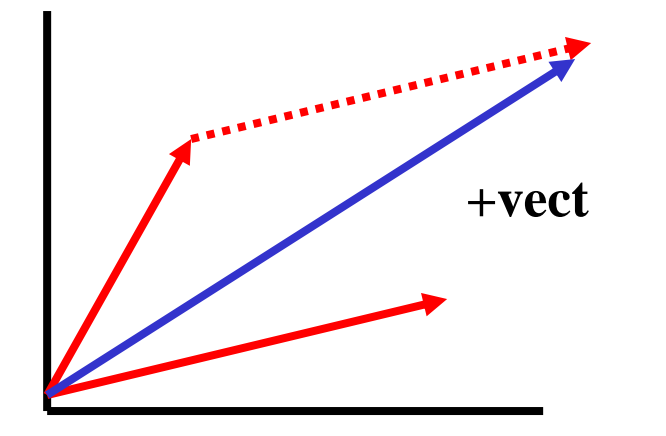

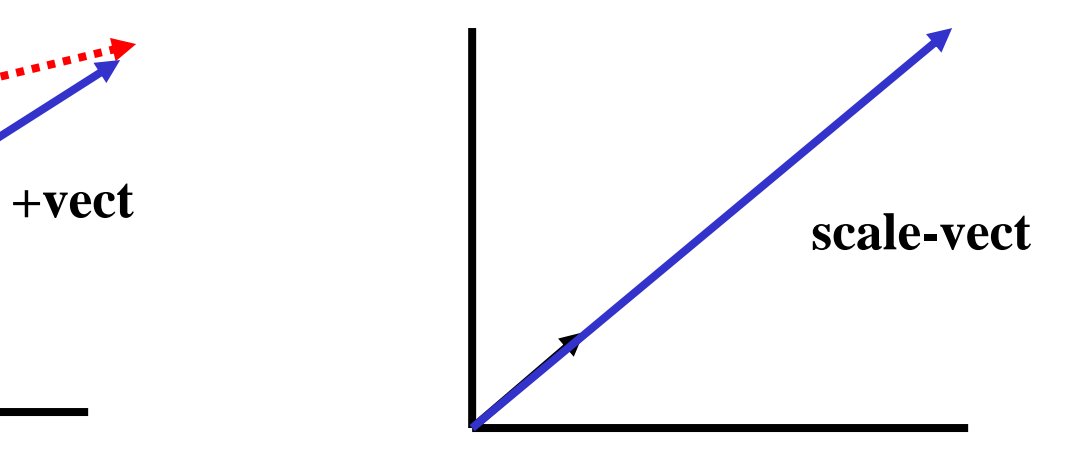

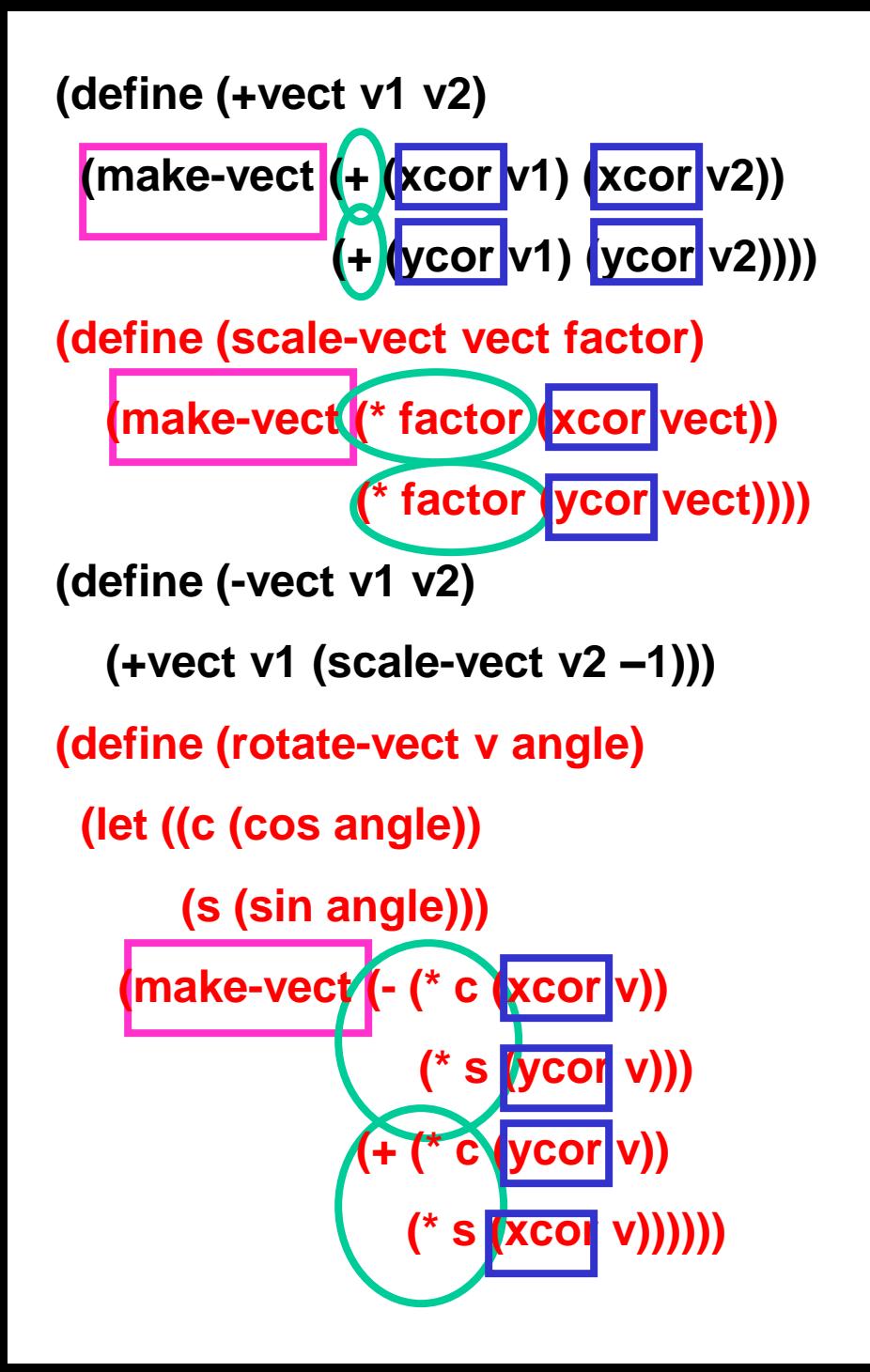

#### **Select parts**

#### **Compute more primitive operation**

**Reassemble new parts**

**What is the underlying representation of a point? Of a segment?**

# **Generating the abstraction of a frame**

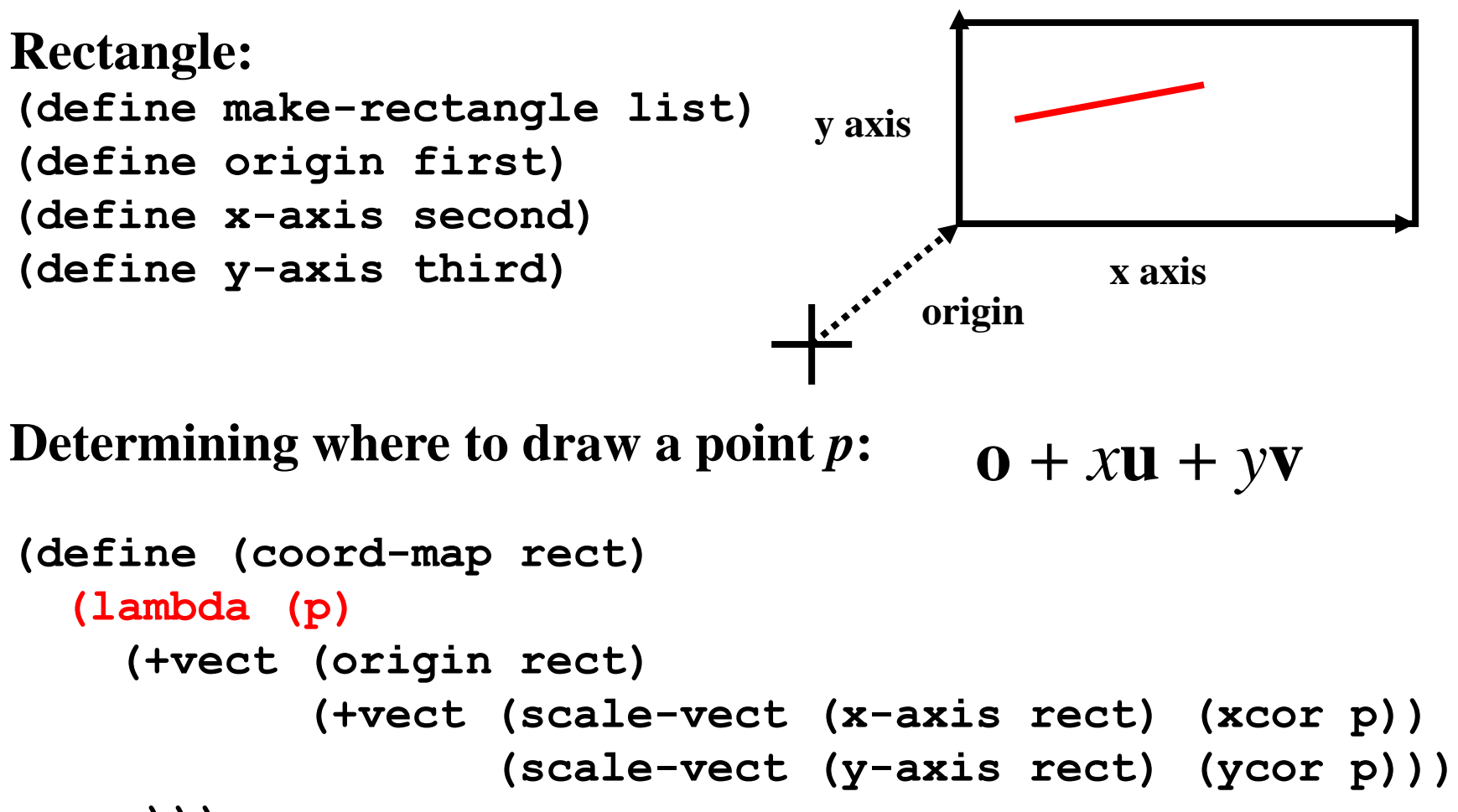

**)))**

# **What happens if we change how an abstraction is represented?**

**(define make-vect list) (define xcor first) (define ycor second)**

**Note that this still satisfies the contract for vectors**

**What else needs to change in our system? BUPKIS,** 

**NADA,** 

**NOTHI** 

**NIL,**

# **What is a picture?**

- Maybe a collection of line segments?
	- That would work for George:

```
(define george-lines
   (list (make-segment p1 p2)
         (make-segment p2 p3)
          ...))
```
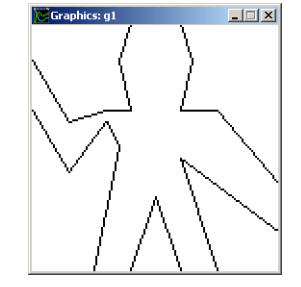

...but not for Mona

• We want to have flexibility of what we draw and how we draw it in the frame

– SO – we make a picture be a **procedure (define some-primitive-picture (lambda (rect)**

*draw some stuff in rect* **))**

• Captures the procedural abstraction of drawing data within a frame

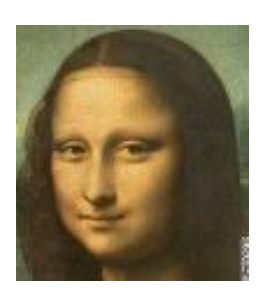

#### **Creating a picture**

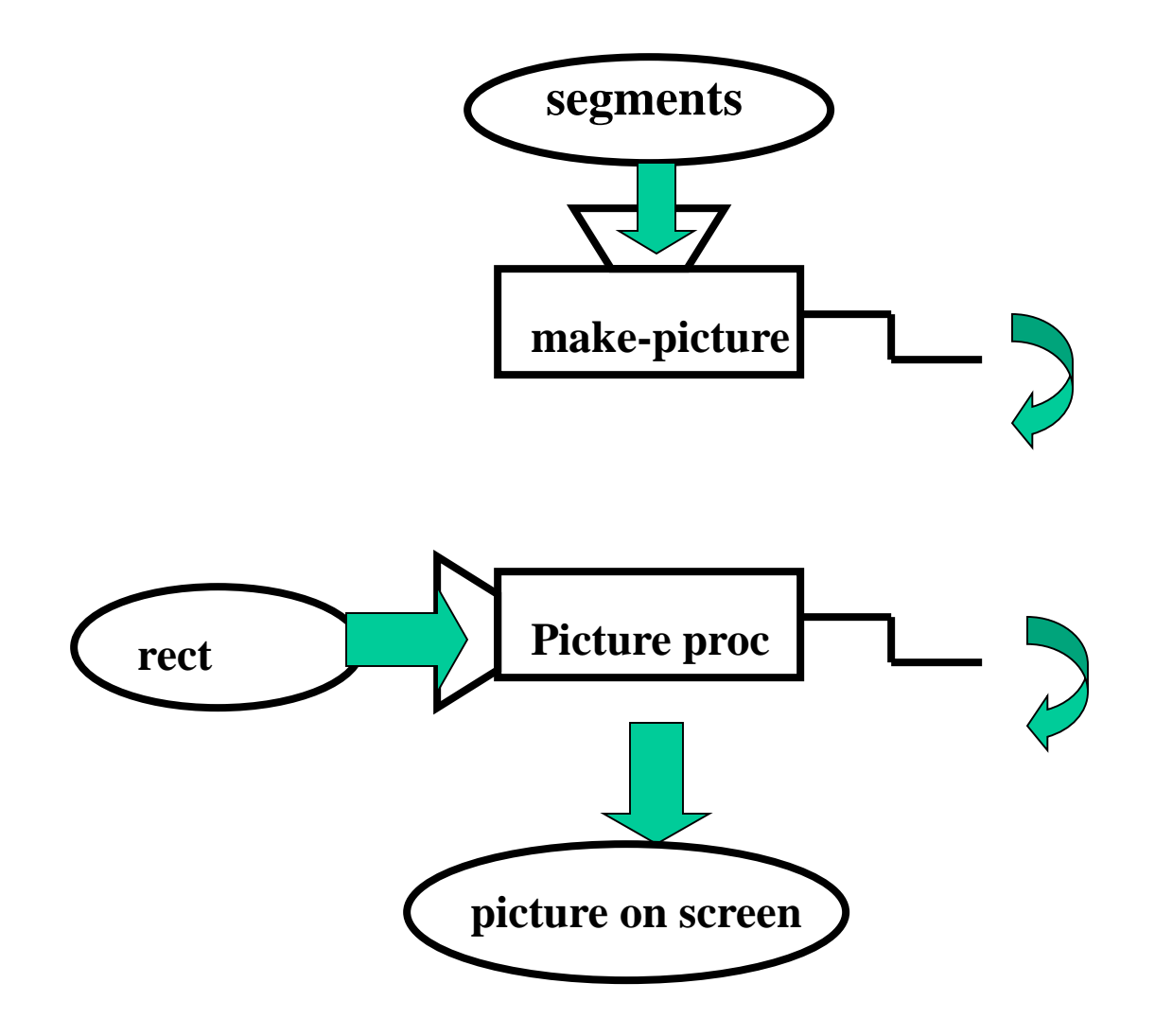

# **The picture abstraction**

**(define (make-picture seglist)**

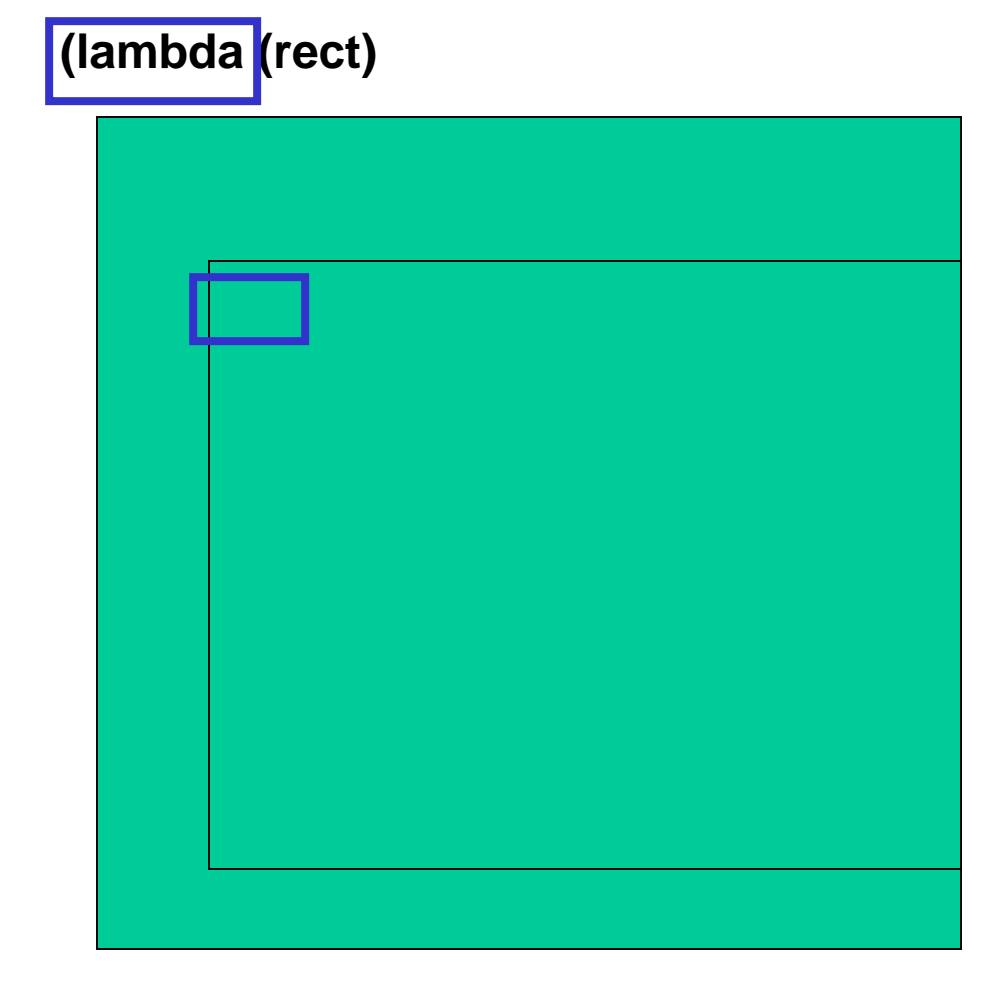

**Higher order procedure**

**for-each is like map, except it doesn't collect a list of results, but simply applies procedure to each element of list for its effect**

**let\* is like let, except the names are defined in sequence, so m can be used in the expressions for b2 and e2**

# **A better George**

**Remember we have george-lines from before**

**So here is George! (define george (make-picture george-lines))**

**(define origin1 (make-vect 0 0)) (define x-axis1 (make-vect 100 0)) (define y-axis1 (make-vect 0 100)) (define frame1 (make-rectangle origin1 x-axis1 y-axis1))**

**(george frame1)**

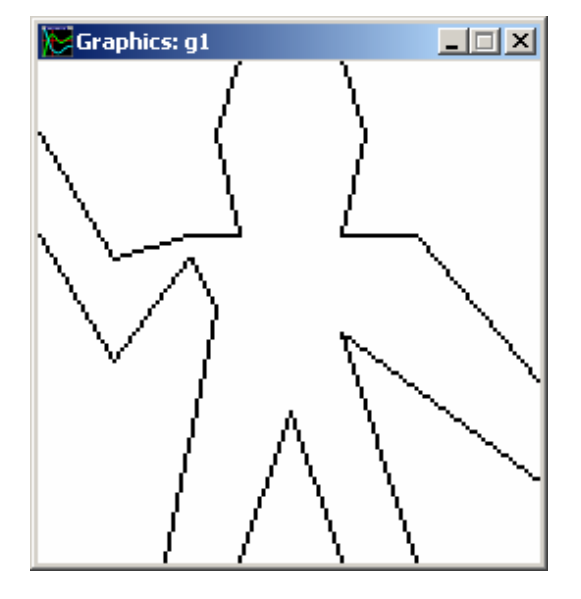

# **Operations on pictures**

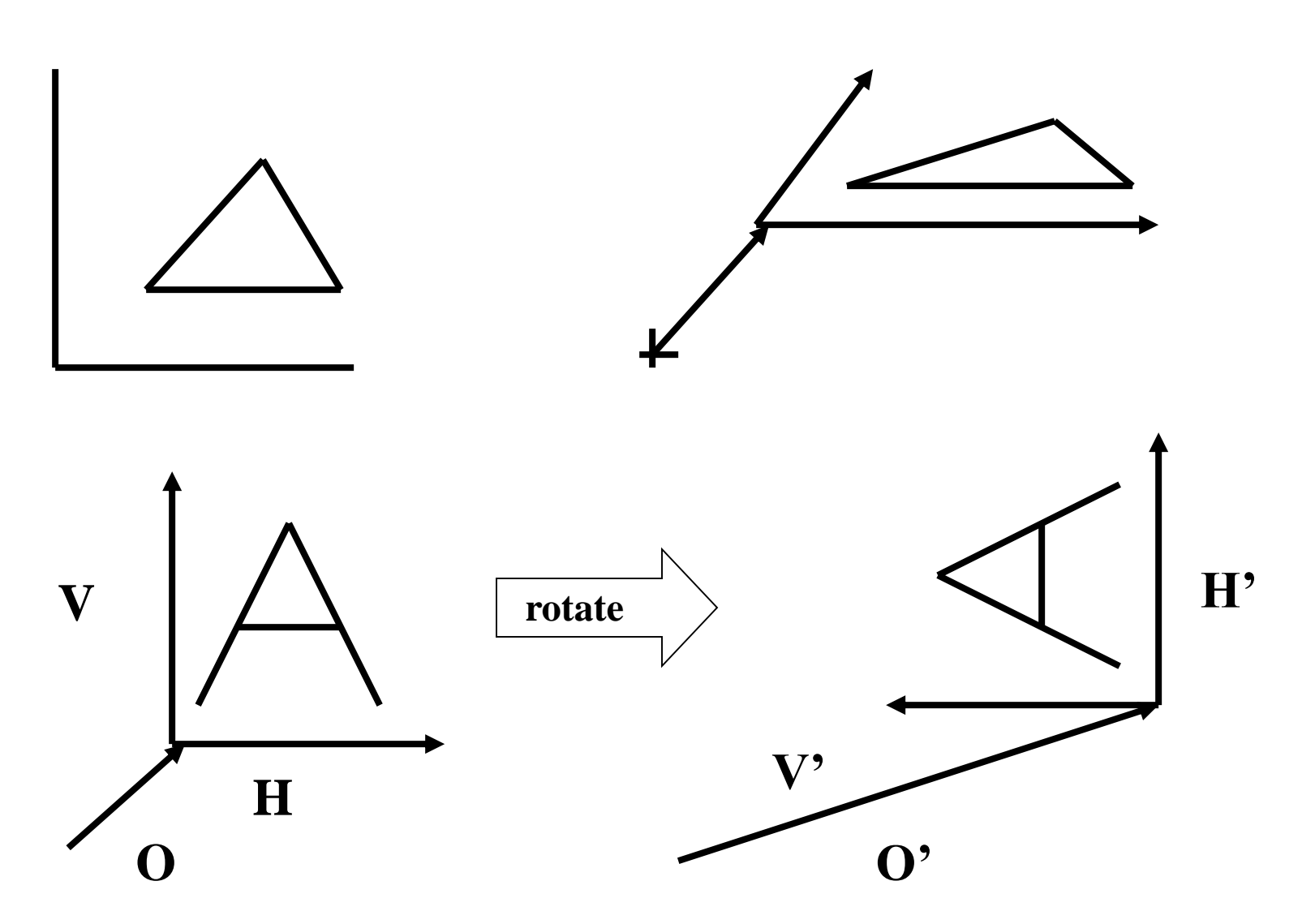

# **Operations on pictures**

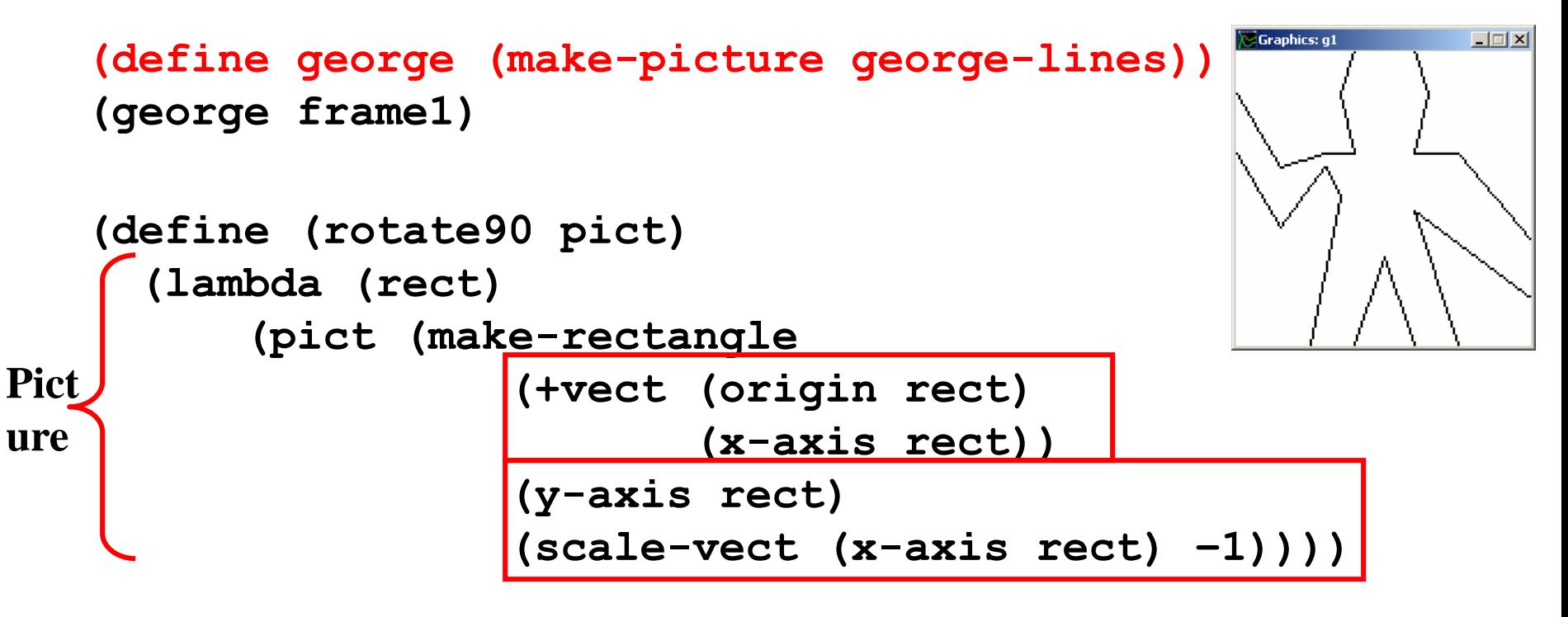

```
(define (together pict1 pict2)
   (lambda (rect) 
       (pict1 rect)
       (pict2 rect)))
```
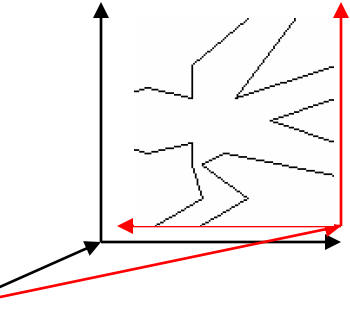

#### **A Georgian mess!**

**((together george (rotate90 george))**

**frame1)**

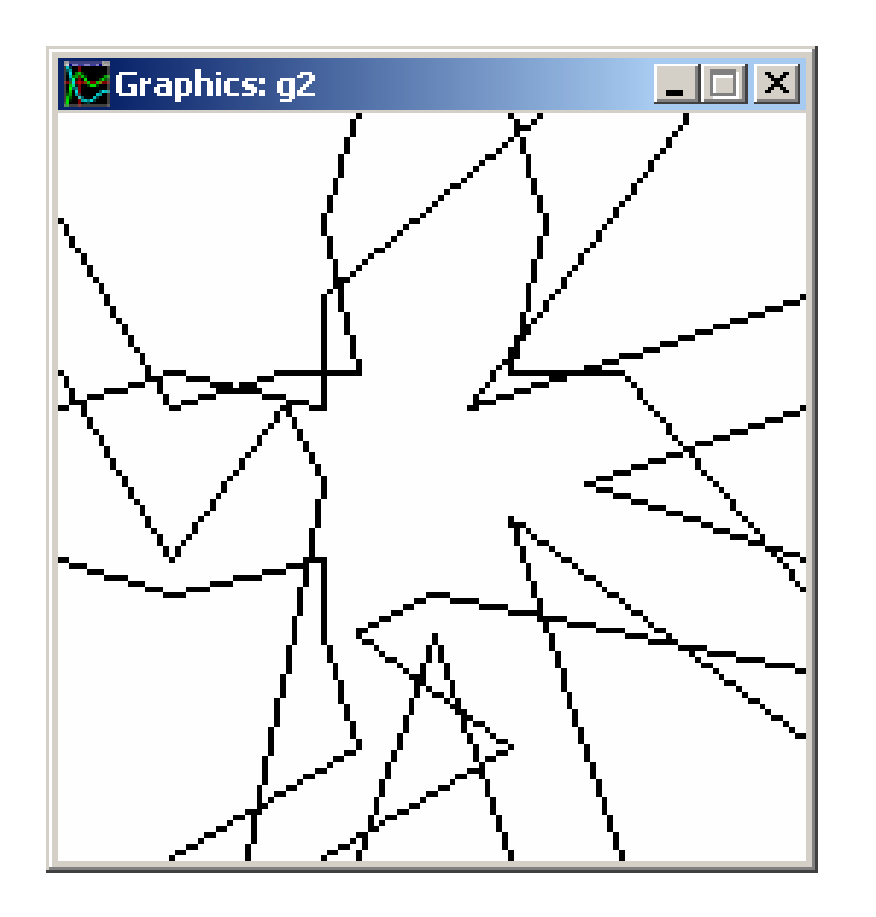

# **Operations on pictures**

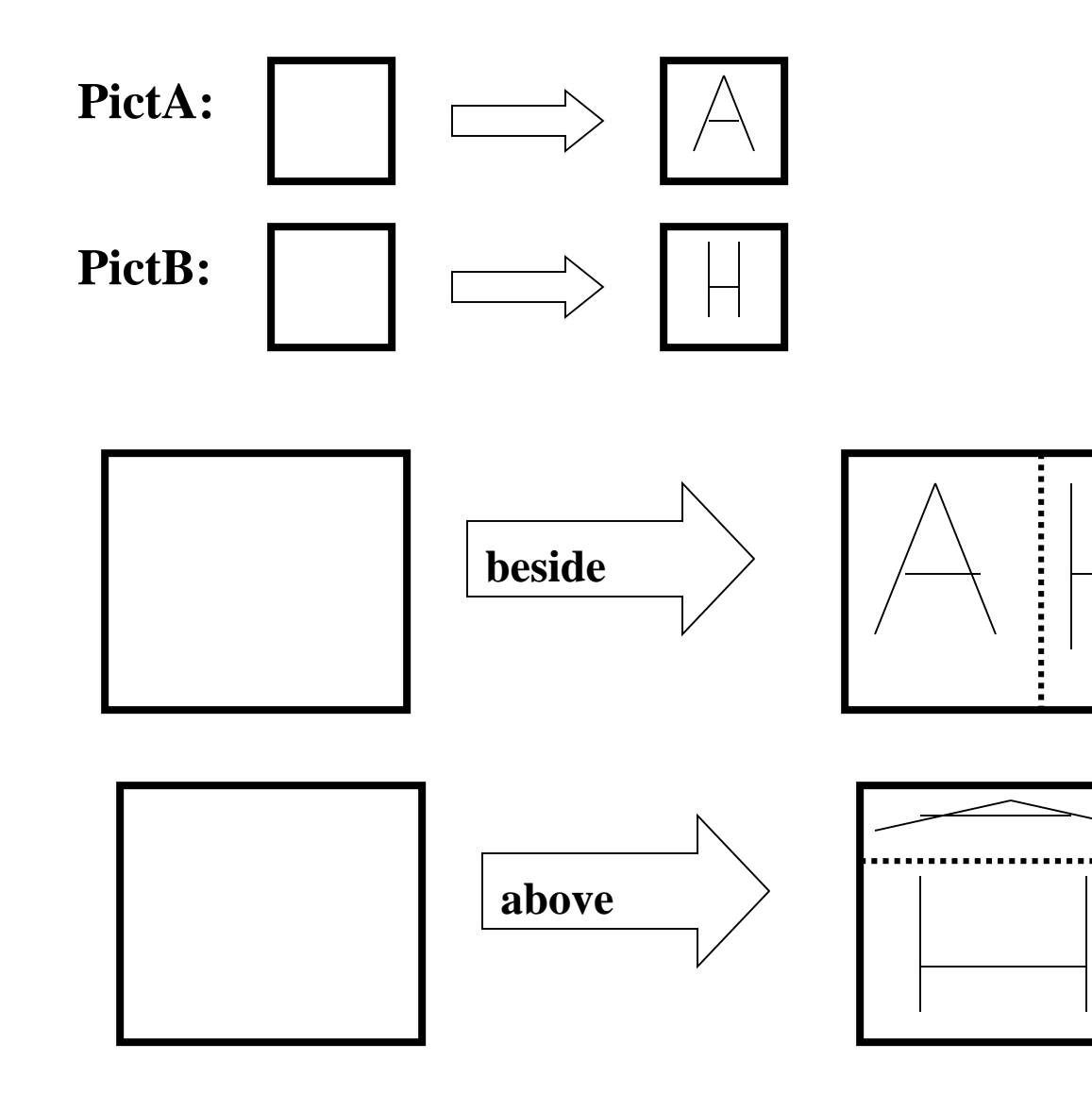

#### **Creating a picture**

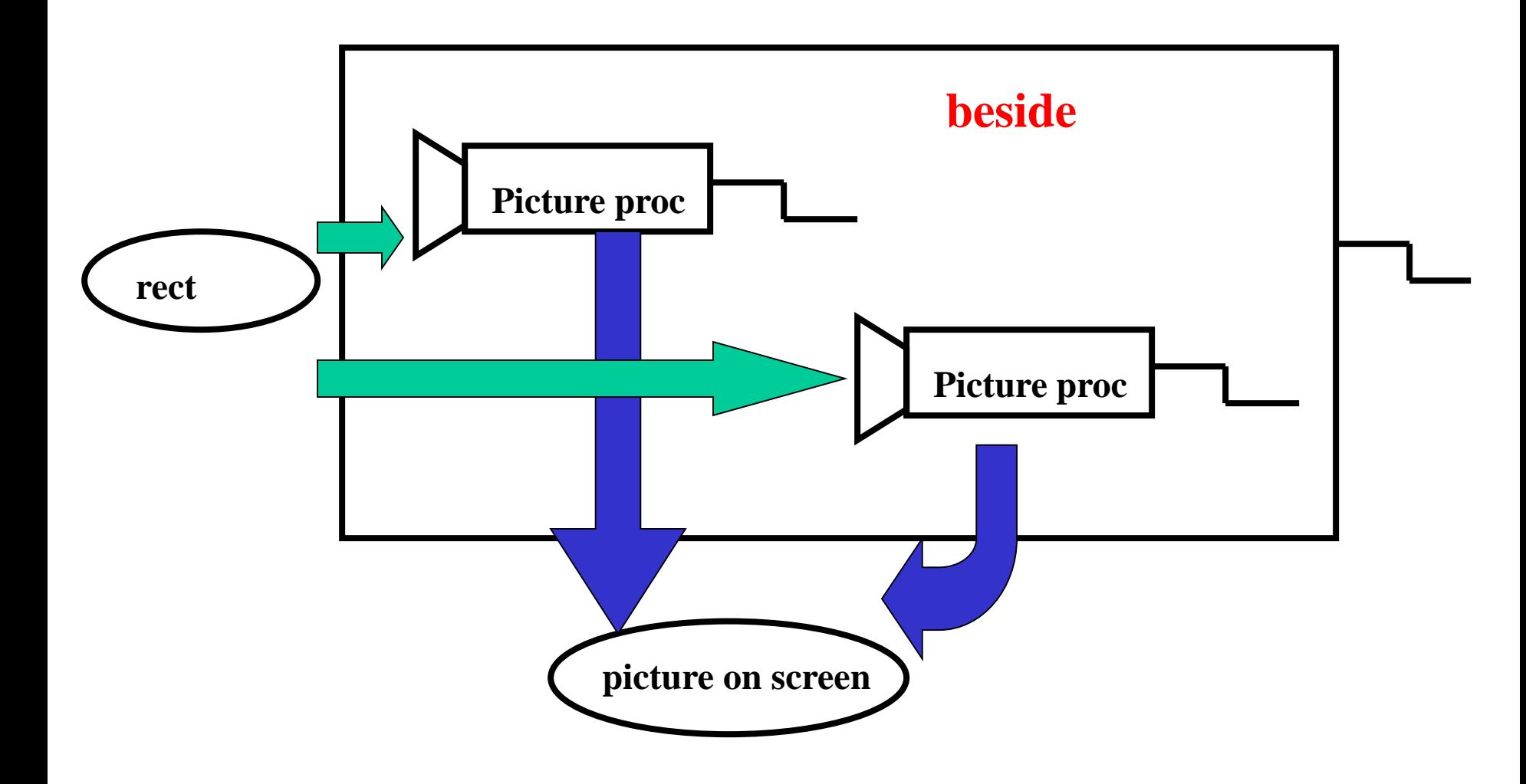

# **More procedures to combine pictures:**

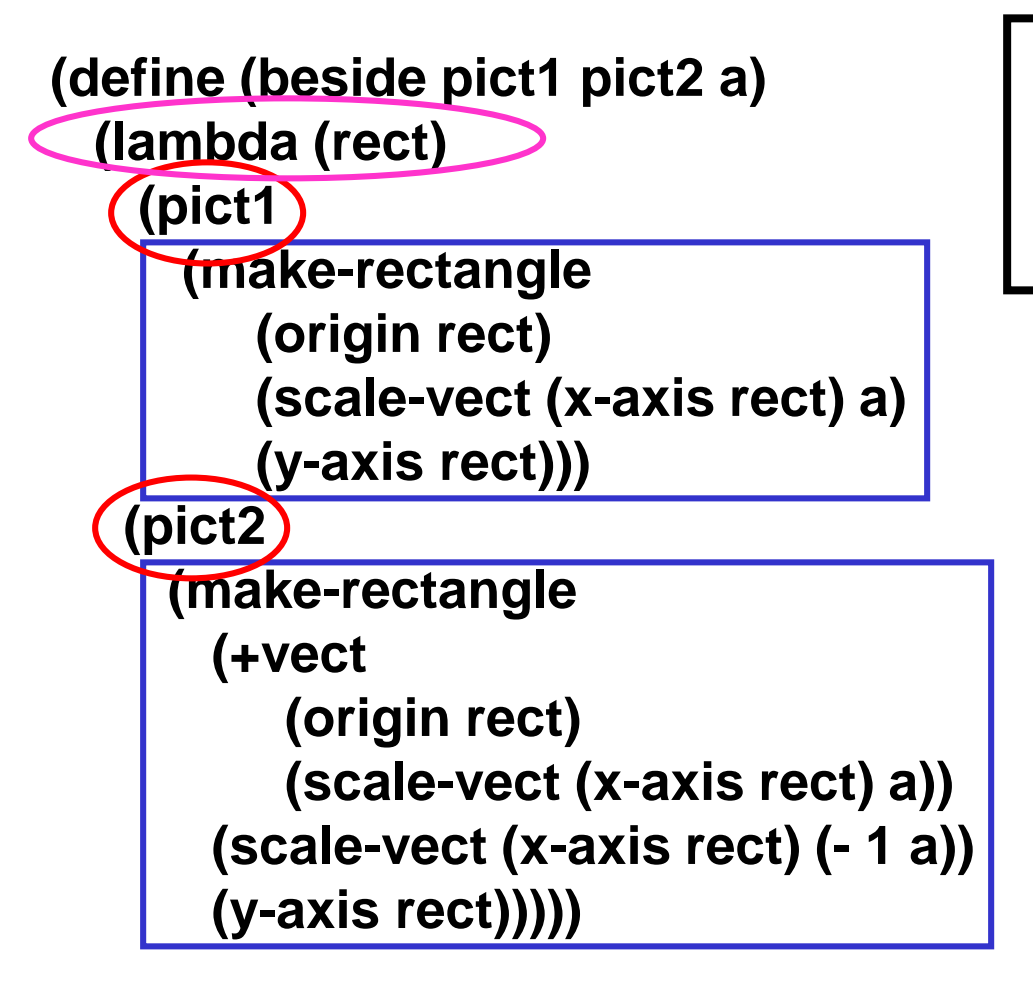

**Picture operators have a closure property!**

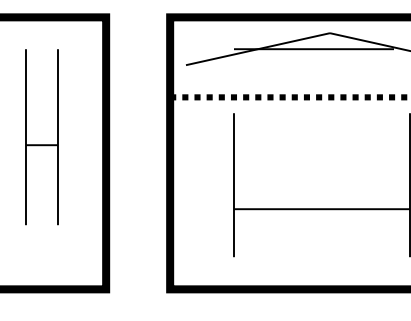

**(define (above pict1 pict2 a) (define (above pict1 pict2 a) (rotate90 ((repeated rotate90 3) (rotate90 (beside (rotate90 pict1) (b)**))))) **(rotate90 pict2)**

**a)))))) (define (repeated f n) (if (= n 1) f (compose f (repeated f (- n 1)))))**

# **Big brother**

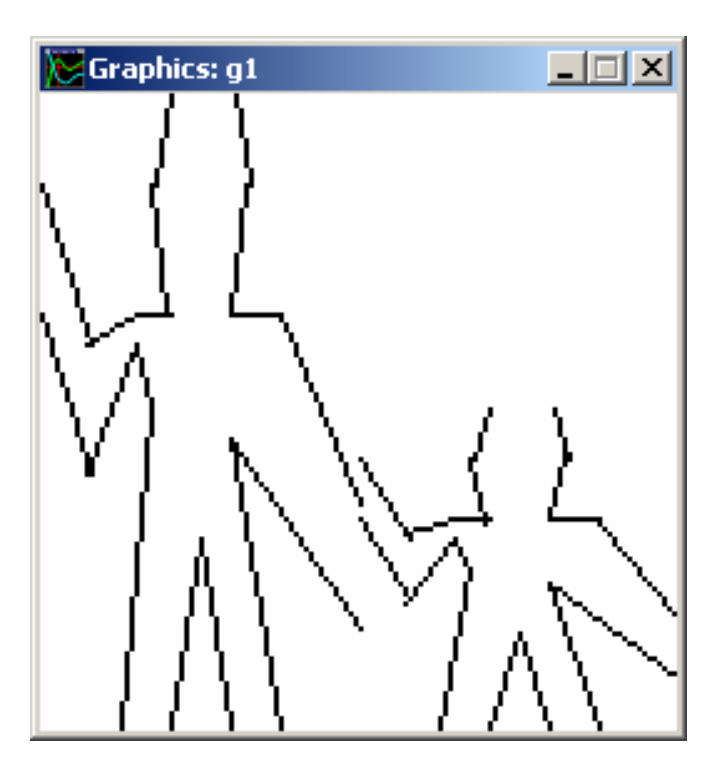

#### **(define big-brother (beside george (above empty-picture george .5) .5))**

#### **A left-right flip**

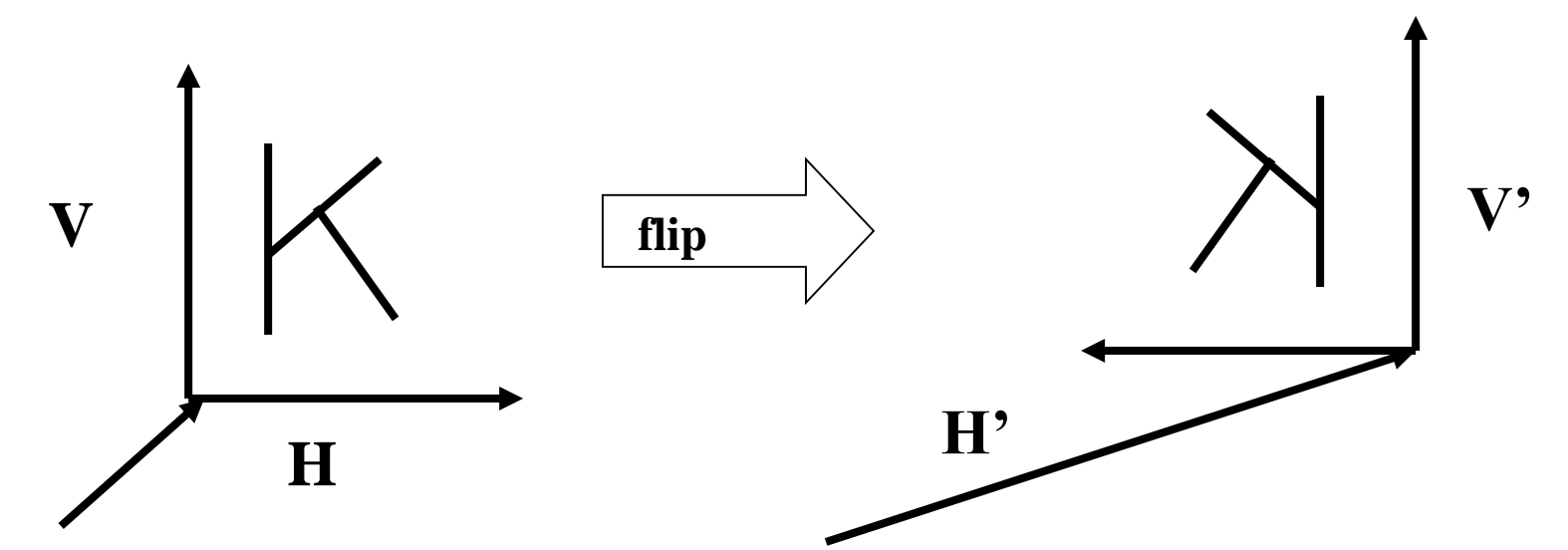

```
(define (flip pict)
   (lambda (rect)
      (pict (make-rectangle
                (+vect (origin rect) (x-axis rect))
                (scale-vect (x-axis rect) –1)
                (y-axis rect)))))
```
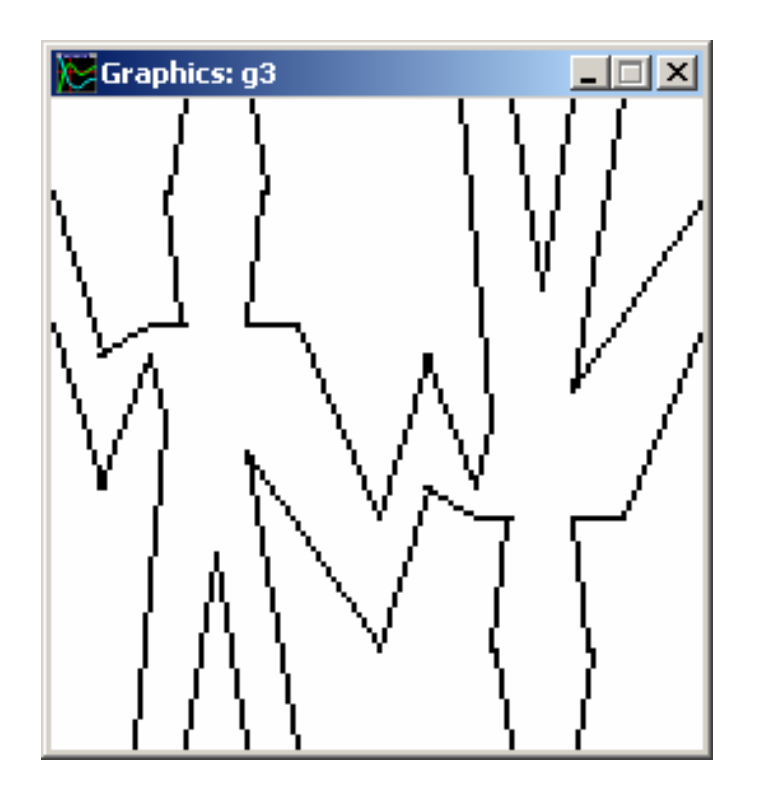

```
(define acrobats
   (beside george
           (rotate180 (flip george))
           .5))
```
**(define rotate180 (repeated rotate90 2))**

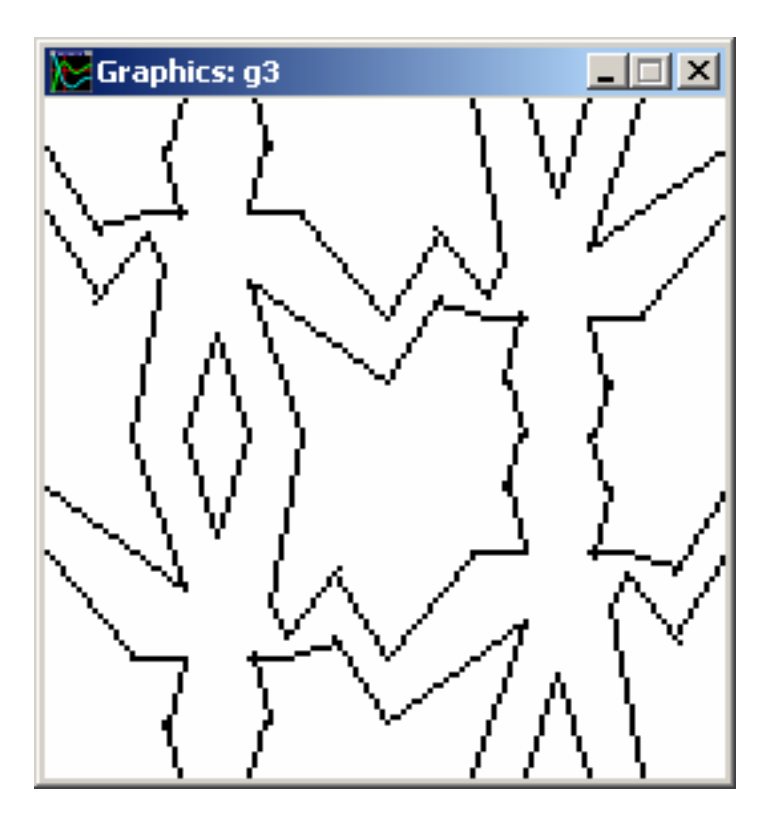

```
(define 4bats
     (above acrobats
            (flip acrobats)
            .5))
```
# **Recursive combinations of pictures**

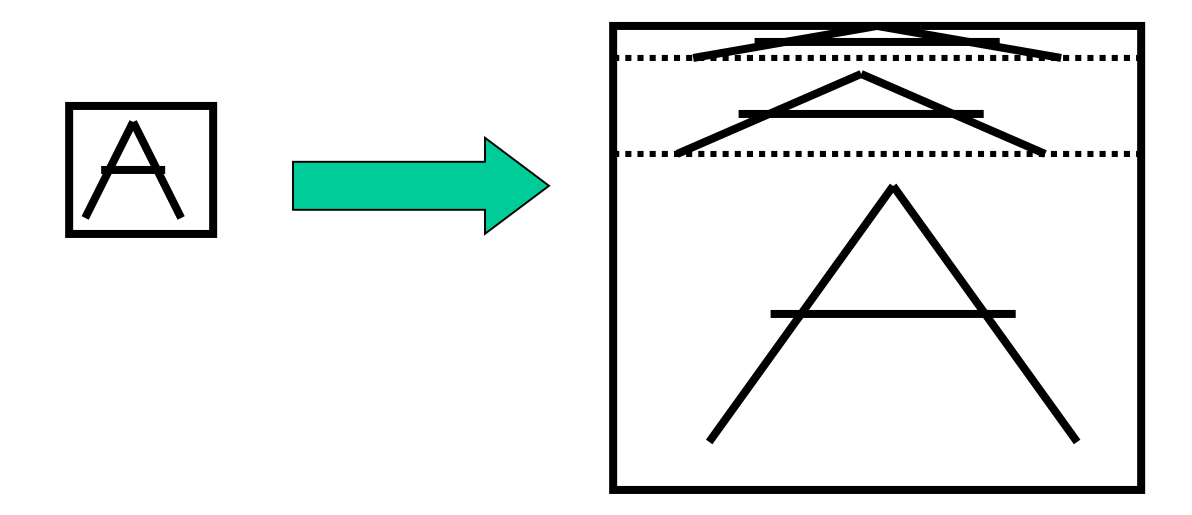

```
(define (up-push pict n)
   (if (= n 0)
        pict
        (above (up-push pict (- n 1))
               pict
               .25)))
```
# **Pushing George around**

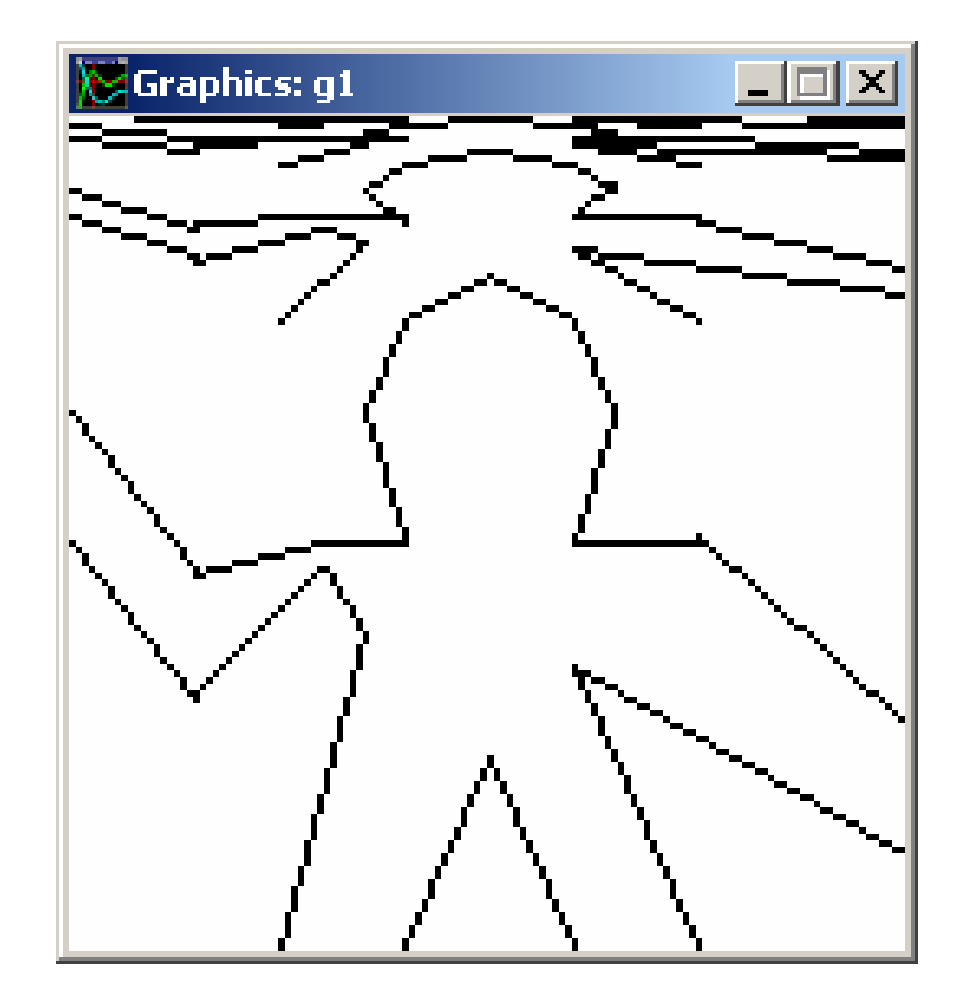

# **Pushing George around**

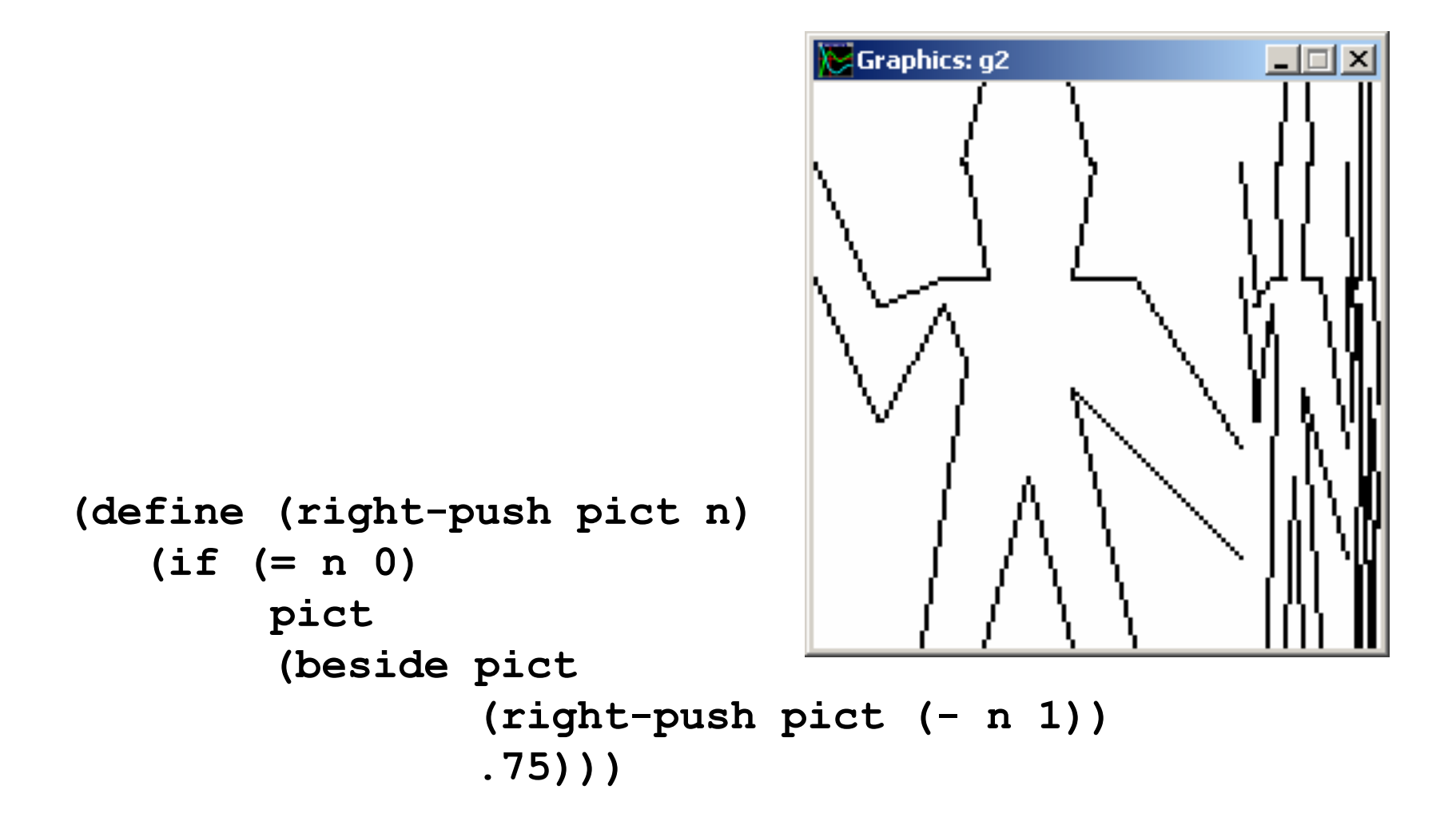

#### **Pushing George into the corner**

```
(define (corner-push pict n)
   (if (= n 0)
       pict
       (above 
            (beside
                (up-push pict n)
                (corner-push pict (- n 1))
                .75)
            (beside
               pict
                (right-push pict (- n 1))
                .75)
           .25)))
```
#### **Pushing George into a corner**

**(corner-push 4bats 2)**

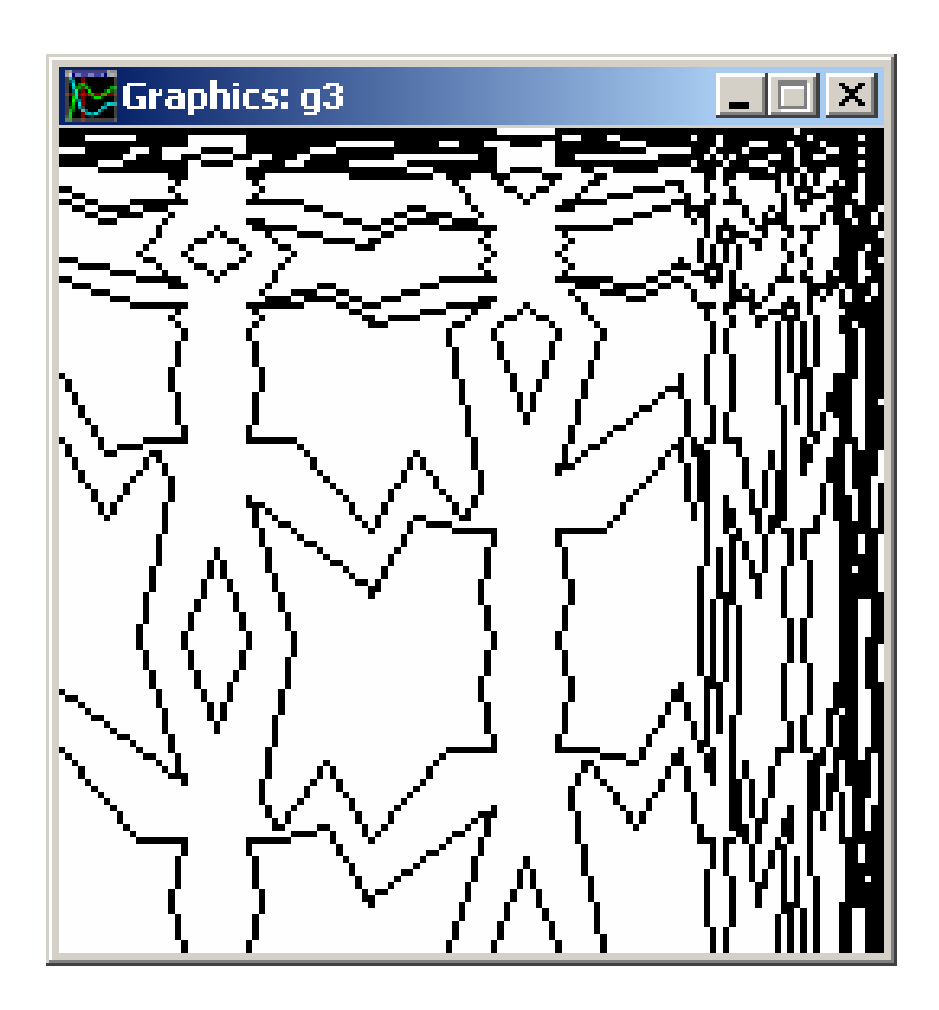

## **Putting copies together**

```
(define (4pict p1 r1 p2 r2 p3 r3 p4 r4)
  (beside
                                       Graphics: g1
                                                        \Box \Box \times(above
      ((repeated rotate90 r1) p1)
      ((repeated rotate90 r2) p2)
      .5)
    (above
      ((repeated rotate90 r3) p3)
      ((repeated rotate90 r4) p4)
      .5)
    .5))
(define (4same p r1 r2 r3 r4)
  (4pict p r1 p r2 p r3 p r4)) (4same george 0 1 2 3)
```
#### **(define (square-limit pict n) (4same (corner-push pict n) 1 2 0 3))**

**(square-limit 4bats 2)**

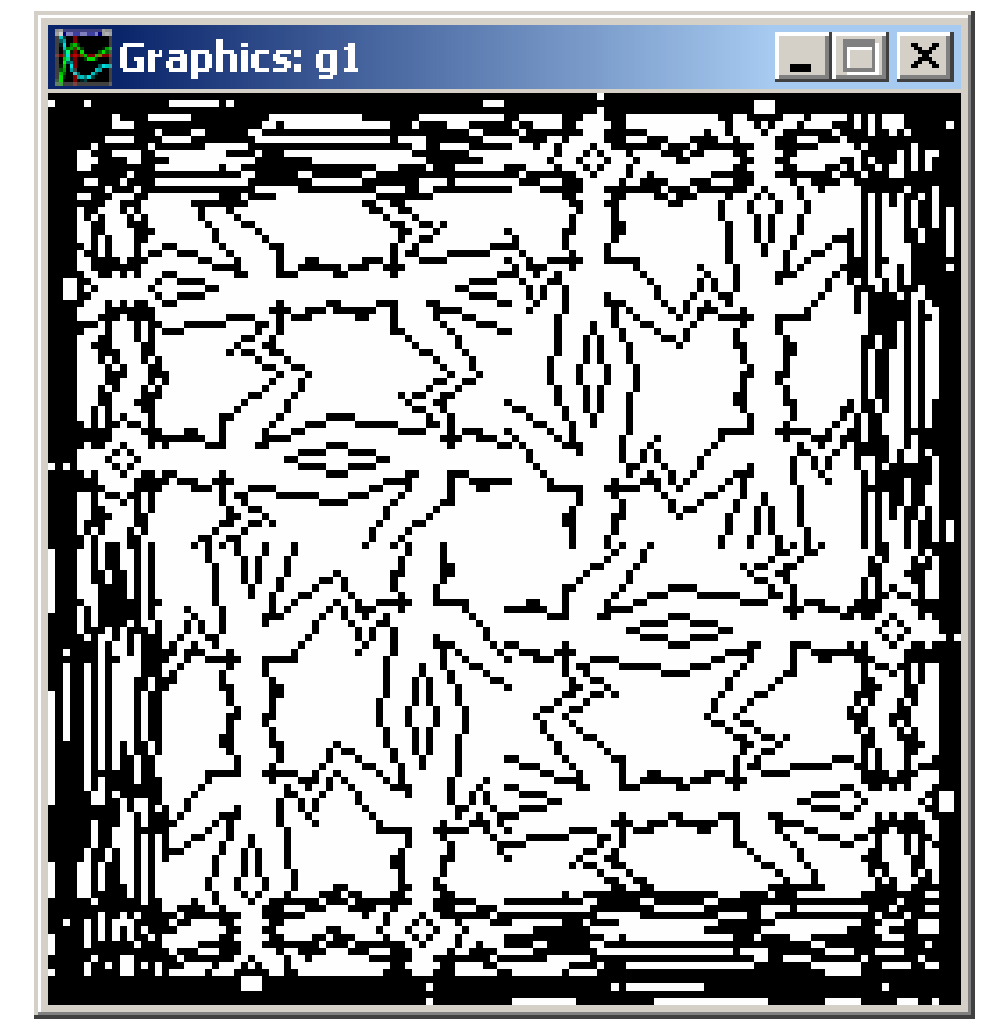

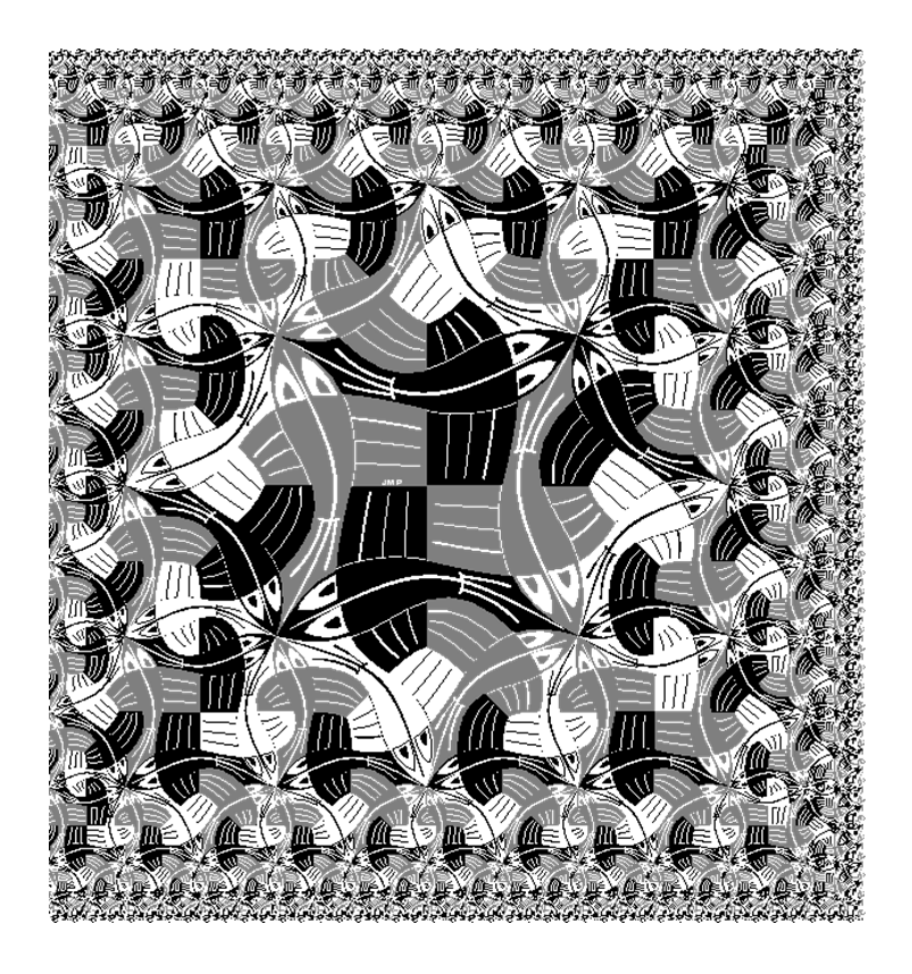

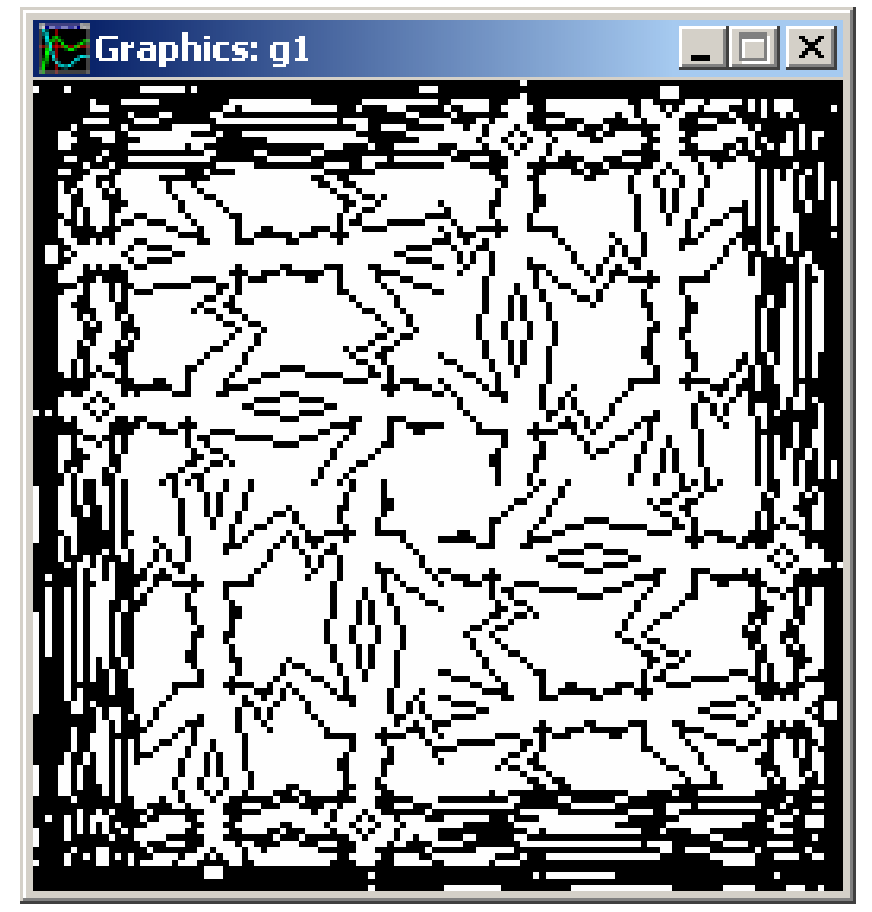

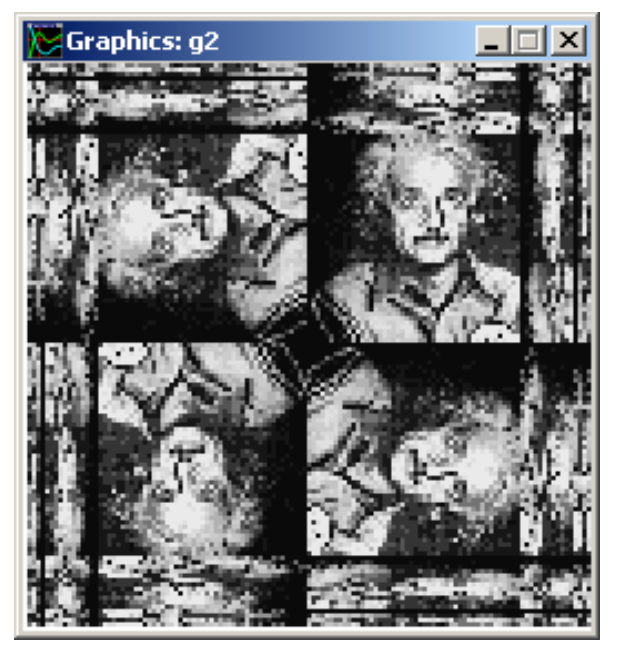

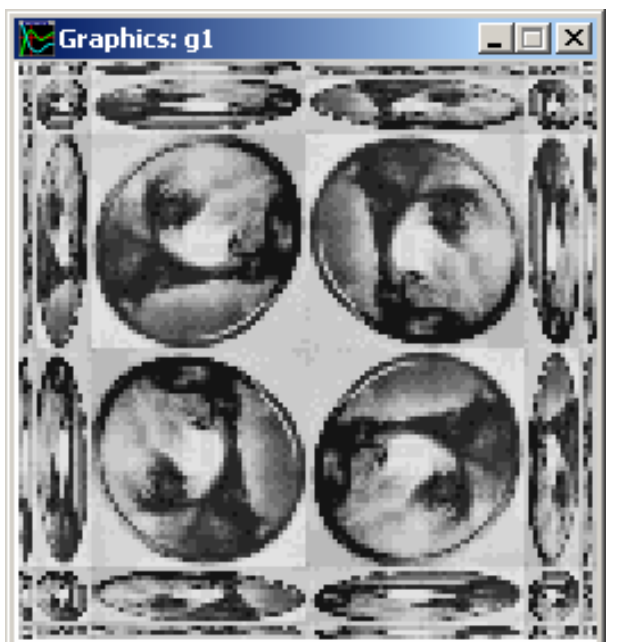

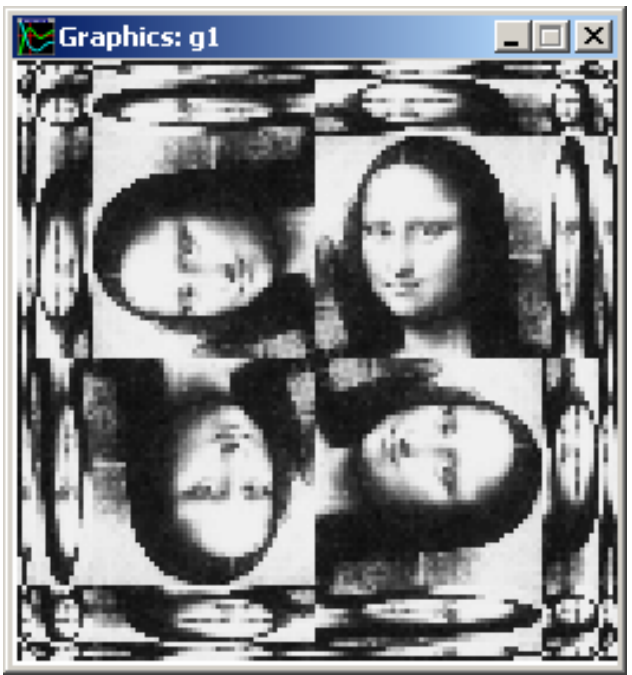

# **"Escher" is an embedded language**

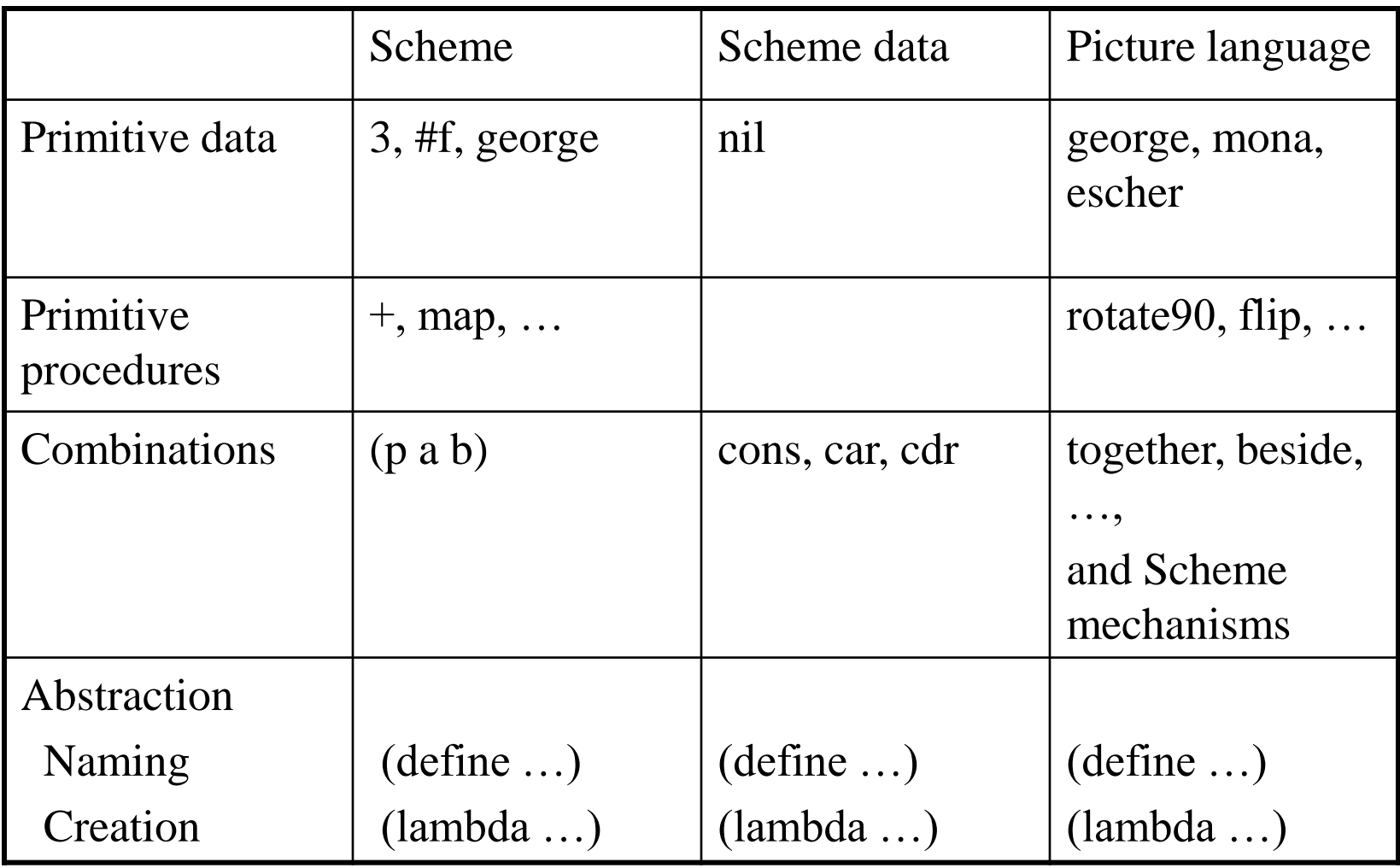